計書編號:DOH98-DC-2021:DOH99-DC-2016;

DOH100-DC-2031

行政院衛生署疾病管制局 98-100 年度科技研究發展計畫

亞太地區 **PulseNet** 組織合作研究計畫:食因性細菌病原分子 流行病學監測 第一年:台灣、越南、孟加拉與印尼 *Salmonella enterica* **serovar Typhi** 菌株基因型與抗藥性之比較 第二年:*Shigella sonnei* **MLVA** 分型技術標準操作跨國確效 第三年:台灣與丹麥 *Salmonella enterica* **serovar** 

**Typhimurium** 之基因型與抗藥性之比較

### 研 究 報 告

執行機構:衛生署疾病管制局

計畫主持人:邱乾順

研究人員:童聖凱、高俊偉、梁秀雲、王佑文、王培任 執行期間:2009 年 1 月 1 日至 2011 年 12 月 31 日

\*本研究報告僅供參考,不代表本署意見,如對外研究成果 應事先徵求本署同意\*

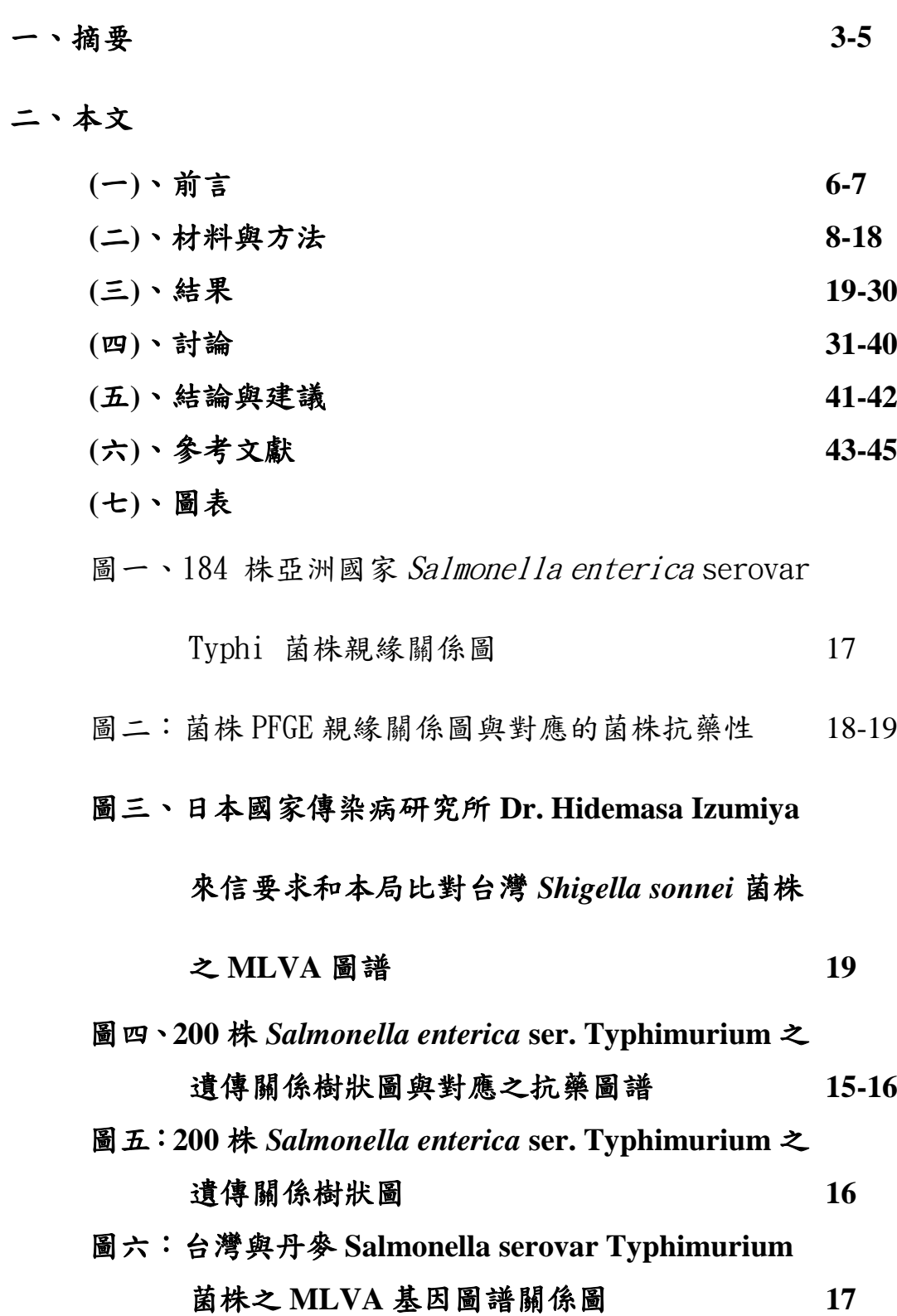

目錄

表一、Salmonella enterica serovar Typhi 菌株來源

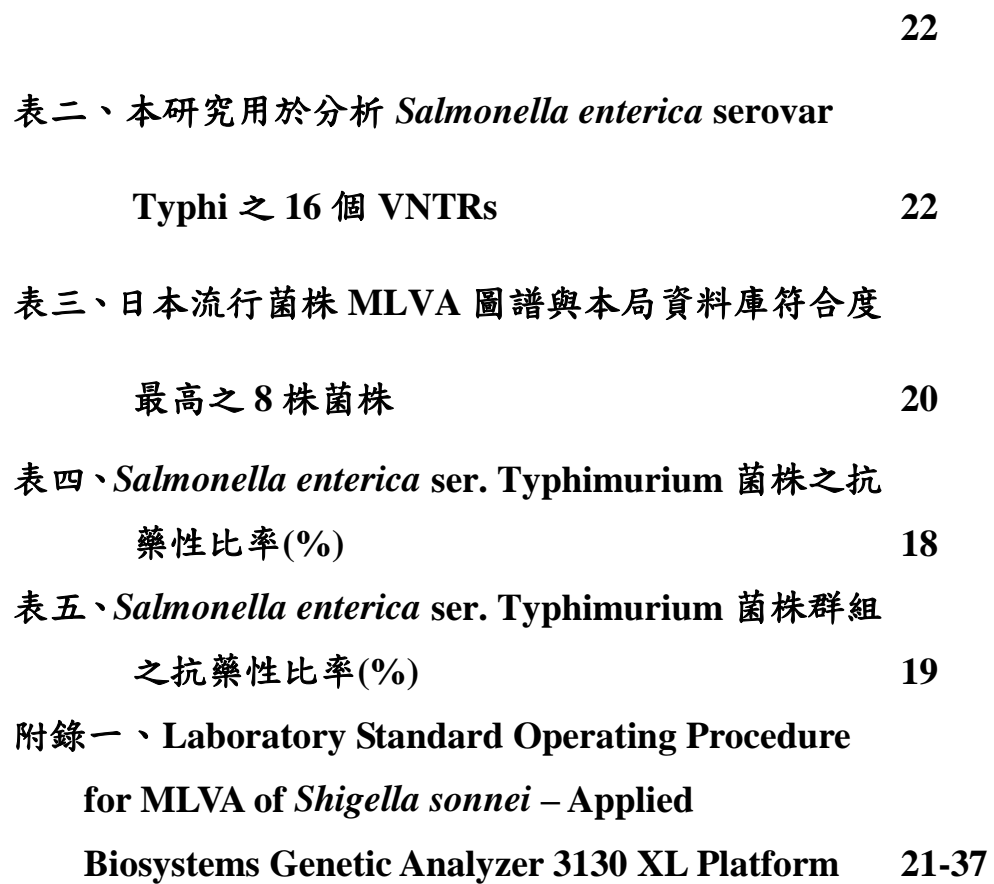

摘要

台灣為亞太地區食因性疾病分子分型監測網(PulseNet Asia Pacific)組 織成員,利用該組織為橋樑,邀請組織內之國家公共衛生實驗室,進行食 因性病原之基因型與抗藥性趨勢比較,和進行新研發之分子分型技術跨國 確效工作。第一年進行台灣、越南、孟加拉與印尼 *Salmonella enterica* serovar Typhi 菌株基因型與抗藥性之比較;第二年進行 *Shigella sonnei* MLVA 分型 技術標準操作跨國確效;第三年:台灣與丹麥 *Salmonella enterica* serovar Typhimurium 之基因型與抗藥性之比較。

2009 年台灣傷寒病例數急速增加,大多數傷寒病例為印尼勞工,特邀 請越南與孟加拉合作者提供 2007-2009 年之 *Salmonella enterica* serovar Typhi 菌株,進行脈衝電泳、多位址重覆序列分析的基因分型,與藥物敏感 性試驗,以探討不同國家來源之菌株之遺傳親緣關聯性與抗藥性面貌。總 計分析 184 株菌株,印尼有 56 株、越南有 51 株、孟加拉有 38 株與台灣菌 株有 39株。利用 MLVA 圖譜資料所做的群組分析結果顯示, 印尼、越南與 孟加拉之菌株各自形成獨立之群組,台灣菌株則相當分散;孟加拉與大部 份的越南菌株有較高的親緣關係,有 5 株台灣菌株和印尼來源菌株有相同 MLVA 圖譜。利用 PFGE 圖譜所做的群組分析並結合藥敏試驗資料,顯示 大部份印尼菌株有相近親緣關係,該群組菌株對測試的 15 種藥物具有感受 性或只對 streptomycin 具有抗藥性,但當中也有 1 株多重抗藥菌株存在。越 南與孟加拉之菌株,多數為多重抗藥。雖然越南與孟加拉不是台灣傷寒菌 的主要來源,但菌株多重抗藥的普遍性,仍有必要持續性的監測。菌株之 基因分型資料與藥敏資料,皆存入 BioNumerics 管理之資料庫中,供往後比 對研究之用。

*Shigella sonnei* 是台灣旅遊相關的主要腹瀉病原菌,常引發人口聚集場 所大規模的爆發流行事件。在北美洲,*S. sonnei* 是常見的食因性病原,經由

糞口傳播,在衛生條件較差的國家與地區,是造成嬰幼兒腹瀉死亡的主要 病原。Pulsed-field gel electrophoresis (PFGE)是 PulseNet 國際食因性疾病分 子分型監測網所採用的基因分型標準技術,然而 PFGE 分析耗時、成本高、 產生影像資料,不利跨實驗室的比對,且分型效力不如 multilocus variable number tandem repeat analysis (MLVA),加上 MLVA 產生的資料是簡單的數 字,容易比對。然而,MLVA 技術在防疫上的應用,仍需經由跨實驗室的 確效工作,決定共同的分析步驟與標準。本研究透過亞太地區 PulseNet 組 織的網絡,邀請日本、韓國、馬來西亞與印度的實驗室進行確效工作。第 一階段確效,共同決定 7 個 VNTR loci (SS1, SS3, SS6, SS9,SS10, SS11, SS13) 做為此一 MLVA 技術的分析標的。此7個 VNTR loci 具有高變異,可組合 出至少  $8.5 \times 10^7$ 基因型,能提供極高的分型效力

台灣分離之 200 株菌株, 依據其 PFGE (pulsed-field gel electrophoresis) 圖譜與 MLVA (multilocus variable tandem repeat analysis)圖譜,可分成 5 個群 組 $(A, B, C, D, E)$ ,各群組應屬不同 phage types,其抗藥圖譜有明顯差異。 藥敏感性結果顯示,已有 10.3%與 8.6%的菌株對 cefotaxime 與 ceftazidime (第三代 cepholosporins)具有抗藥性, 2010 年分離之 3 株菌株對 ciprofoxacin 有抗藥性,總計有 73%菌株對 ACSSuT 具抗藥性,其中 Group A 與 Group E 之 ACSSuT 抗藥比率最高。利用台灣與丹麥菌株 MLVA 資料分析菌株親緣 關係,資料顯示台灣與丹麥有各自之流行株群,但有少數之菌株出現於對 方之流行株群中。

關鍵字:*Salmonella enterica* serovar Typhi、*Salmonella enterica* serovar Typhimurium、亞太地區食因性疾病分子分型監測網、國際食因性疾病分子 分型監測網、脈衝電泳、多位址重覆序列分析、抗藥性、*Shigella sonnei*

#### **Abstract**

As a member of PulseNet Asia Pacific, a foodborne disease surveillance network in Asia Pacific region, we were able to collaborate with the public health laboratories of the members to work on comparison of genotypes and antimicrobial resistance trend and inter-laboratory validation of new subtyping protocol for foodborne pathogens. In the first year, we compared the genotypes and antimicrobial resistance of *Salmonella enterica* serovar Typhi isolates from Taiwan, Bangladesh, Indonesia and Vietnam. In the second year, we conducted inter-laboratory validation of *Shigella sonnei* MLVA protocol. In the third year, we compared the genotypes and antimicrobial resistance of *Salmonella enterica* serovar Typhimurium isolates from Taiwan and Denmark。

We compared the genetic relatedness and antimicrobial resistance profiles of *Salmonella enterica* serovar Typhi isolates from Bangladesh, Indonesia, Taiwan and Vietnam. The genetic relatedness determined using multilocus variable number of tandem repeat (VNTR) analysis (MLVA) showed that the Bangladeshi and Vietnamese isolates were very closely related. Five Taiwanese isolates shared the same MLVA profiles with Indonesian isolates that suggested a direct epidemiological relationship between the Taiwanese patients and the Indonesian migrant workers with carriage of *S.* Typhi. Taiwanese isolates displayed heterogeneous MLVA profiles, indicating that typhoid in Taiwan was caused by multiple sources of *S.* Typhi. Combination of the patterns of pulsed-field gel electrophoresis (PFGE) and the profiles of MLVA5, which was based on analysis of 5 slowly evolved VNTRs, identified 4 major clones, A to D. The 4 clones had distinct resistance profiles and country origins. All the isolates were susceptible to aztreonam, cefotaxime, ceftazidime, ceftriaxone, imipenem and kanamycin and only 1 isolate was resistant to gentamicin. Most isolates of

clone B were from Bangladesh and Vietnam and were multiple resistant to the first line antimicrobials, including the ACSSuT (ampicillin, chloramphenicol, streptomycin, sulfamethoxazole and tetracycline), trimethoprim, trimethoprim/sulfamethoxazole and nalidixic acid. It should be noted that 39.5% of the Bangladeshi isolates, belonged to clone B, were ciprofloxacin-resistant. In contrast, isolates of clones A, C and D, most from Indonesia and Taiwan, had low resistance rate to the antimicrobials tested. The multidrug-resistant (MDR) clone B should have spread over the South and Southeast Asia in the study period. The emergence and spread of MDR *S.* Typhi and ciprofloxacin resistant *S.* Typhi strains have aggravated the disease burden over the public health.

*Shigella sonnei*, a primary travel-related pathogen of diarrheal diseases in Taiwan, occasionally causes large scale disease outbreak in crowded institutes. It is also one of the most common foodborne pathogens in North America. Since *Shigella* is transmitted from an infected person to another usually by a fecal-oral route, it causes child mortality due to diarrhea in countries or regions with poor sanitary condition. Pulsed-field gel electrophoresis (PFGE) is the standard molecular subtyping tool for PulseNet, a molecular subtyping network for foodborne disease surveillance. It is highly discriminatory but, in times, it is insufficient in discriminatory some epidemiologically unrelated isolates of monomorphic bacterial species. PFGE is also costly, labor-intensive and time-consuming and generates image data that is disadvantageous to pattern comparison among laboratories. Multilocus variable number tandem repeat analysis (MLVA) consisting only a small set of VNTR loci can have high discriminatory power over PFGE. MLVA generates simple integer data that are easy to analyze and compare among laboratories. However, to be a standard subtyping tool for disease surveillance, a MLVA protocol needs to be validated. In this study, an MLVA protocol is validated by laboratories of Japan, Korea,

Malaysia and India. The phase I validation decided a common MLVA protocol consisting of 7 VNTR loci (SS1, SS3, SS6, SS9, SS10, SS11, SS13). The 7 VNTR loci can generate at least  $8.5 \times 10^7$  genotypes that provide sufficient discriminatory power for subtyping *S. sonnei* isolates for disease surveillance and outbreak investigation.

Based on the phylogenetic trees constructed with PFGE (pulsed-field gel electrophoresis) patterns and MLVA (multilocus variable tandem repeat analysis) profiles, the 200 Taiwanese isolates were allocated in 5 groups (A, B, C, D, E); each of the groups should belong to different phage type and the groups were significantly different in the resistance ratios to antimicrobials. Antimicrobial resistance testing revealed that there were 10.3% and 8.6% of the isolates tested resistant to cefotaxime and ceftazidime  $(3<sup>rd</sup>$  cepholosporins), 3 isolates recovered in 2010 were resistant to ciprofloxacin (fluoroquinolone), 73% of the isolates tested were resistant to the penta-drug—ACSSuT (ampicillin, chloramphenicol, streptomycin, sulfamethoxazole, and tetracycline). Group A and Group E displayed the highest resistance rate to  $ACSSuT \cdot Clustering$  anlysis using the MLVA profiles of isolates by minimum spanning tree algorithm revealed that Taiwan and Denmark had different epidemic clones circulating in 2009-2010. However, 2 isolates belonging to Denmark cluster were found in Taiwan and in other hand 2 isolates belonging to Taiwan cluster were found in Denmark.

Keywords: *Salmonella enterica* serovar Typhi, *Salmonella enterica* serovar Typhimurium, PulseNet Asia Pacific, Pulsenet International, pulsed-field gel electrophoresis (PFGE), mulilocus variable-tandem repeat analysis (MLVA), Antimicrobial drug resistance, *Shigella sonnei*

#### 前言

微美國疾病管制中心(Centers for Disease Control and Prevention, CDC)為 了監控 *Escherichia coli* O157:H7 的感染流行問題,於 1996 年開始建立一個全 國性的食因性疾病實驗室分子分型監測網(a National Molecular Subtyping Network for Foodborne Disease Surveillance), 簡稱 PulseNet, 該監測網利用標 準化的脈衝電泳(pulsed-field gel electrophoresis, PFGE)分子分型技術,由各州公 衛實驗室進行菌株的 PFGE 指紋圖譜分析,再經由網路將圖譜傳送到 CDC 資 料庫,集中進行圖譜比對,可達到早期偵測散發性食因性疾病流行性感染事件 (diffused foodborne disease outbreak) [1]。自 1998 年完成全國監測網建置之後, 對 *E. coli* O157 等食因性細菌病原引發的流行,監測成效非常良好。基於防疫 無國界之理念,該計畫主持人 Dr Balar Swaminathan 開始將 PulseNet 技術平台 推廣至國際,首先在鄰國加拿大成立 PulseNet Canada,2002 年在亞太地區成 立 PulseNet Asia Pacific (有13 成員國)的區域性監測組織, 2004年歐洲也成立 了 PulseNet Europe (31 成員國),2004 南美洲成立了 PulseNet Latin America (15 成員國), 2006年在中東地區成立了 PulseNet Middle East (10 成員國), 最後在 2010 年成立了 PulseNet Africa (11 成員國),這些地區加上 PulseNet Canada 與 PulseNet USA,合組成立了國際的 PulseNet International,是一個擁有 82 個成 員國的龐大國際防疫組織[\(http://www.cdc.gov/pulsenet/participant](http://www.cdc.gov/pulsenet/participants.htm)*S.*htm)。

PulseNet Asia Pacific (PNAP)於 2002 年在美國夏威夷成立後,日本國家傳

染病研究所(National Institute of Infectious Diseases, NIID)副所長 Dr. Haruo Watanabe 為了能維持 PNAP 的運作,爭取日本政府經費,以研究計畫名義, 每年提撥 200 萬日元支持每一個會員國,以建立實驗室 PulseNet 之設備、技術 與分析能力,和參加 PNAP 年會或利用該筆經費到它國研習 PulseNet 相關技 術。第一期3年(2006-2008年)計畫,顯現相當成效;雖然該計畫只支付每一 成員國每年 200 萬日元,金費不多,屬補助性質,但對一些經濟狀況不佳的國 家,如非律賓、越南、孟加拉、印度等國,仍有相當大助益,因為各國可利用 小額的國外補助款爭取該國政府之重視,爭取政府提撥更多經費,建立該國之 PulseNet 實驗室能力。2008 年 2 月在印度召開之第五屆 PulseNet Asia Pacific 年會,Dr. Haruo Watanabe 宣佈已再度爭取到日本政府的第二期經費(2009-2011 年),支持 PNAP 成員國進行跨國間的 PulseNet 相關的新型分子分型技術開發、 新型分型技術的確效、與各種食因性細菌病原之流行病學研究與監測工作。

在 PNAP 成員內,本實驗室在 PFGE 分析能力與能量上,已居領先地位, 同時在新型分子分型技術的研發上,本實驗室成功發展出 *S. sonnei* [2]、*Shigella flexneri* [3]、*Salmonella enterica* serovar Typhi 與 *Salmonella* Paratyphi A 的 MLVA 技術,可利用這些技術平台為基礎,主導研究計畫的進行。上述病原菌 引發的疾病在台灣較為稀少,每年約只有數十例至 100-200 例,其中可能有半 數以上是境外感染移入;然而,這些病原卻是亞洲許多國家最主要的腹瀉疾病 病原,東南亞與南亞各國皆相當重視

台灣在 2000-2008 年間,每年 *S.* Typhi 感染確定病例介於 33 至 60 例之間, 大部份病例有出國旅遊史或為外籍勞工,屬境外移入案例,但仍有半數是沒 有出國旅遊史,很可能台灣仍有本土型的 S. Typhi 流行,然而 2009 年傷寒案 例激增, 前半年病例數已超過 2008 年全年病例數, 激增之病例絕大部分是印 尼外籍勞工。由於 S. Typhi 多數源於境外,而所謂的本土型菌株,也是很有 可能是較早由鄰近的東南亞國家或中國所引入,因此對鄰近國家菌株情報之 收集,特別是抗藥性資料與菌株 DNA 圖譜資料,有其重要性。本研究與越南 和孟加拉合作,收集該國 2007 年至 2009 年之 *S*. Typhi 菌株,选行 PFGE 與 MLVA 基因分型,並和國家衛生研究院合作,進行藥物敏感性試驗,比較台 灣分離之菌株與越南、孟加拉與印尼來源之菌株,探討其親緣關係與抗藥性 高低,並將資料有系統性地貯存於 BioNumerics 資料庫,供傷寒防疫追蹤調 查之用。

目前 PulseNet 是以 PFGE 做為菌株分型的標準工具。PFGE 的技術主要差 別在使用的限制酶種類,同一限制酶可用於屬的層級(genus level)菌種,即同 一屬不同種的菌皆可用同一種限制酶進行 PFGE 分析。然而,PFGE 對一些高 度遺傳同質性的菌種,如 Escherichia coli O157 [4]、*S. sonnei* [2]、某些 Salmonella Typhimurium strains [5]; MLVA 是比 PFGE 更細微的分型技術, 是屬於 species level 或 serovar level 的分型技術,對一些 PFGE 不易區別的菌種,MLVA 是一 個被期待的下世代分型技術。但也因為 MLVA 為 organism-specific (species 或

serovar-specific)層級的分型技術,研發工作相當麻煩,必需針對每一 species 或 serovar 進行研發工作,找出具有變異的 VNTR loci。

2009 年 12 月在泰國曼谷舉行第六屆 PulseNet Asia Pacific 年會,公佈由 PulseNet Latin America 所制訂之 *Shigella flexneri* PFGE standardized protocol, 該標準操作流程改變了原先廣泛被使用的電泳跑膠條件。此操作條件的改變, 對台灣、韓國等擁有龐大 *Shigella flexneri* PFGE 圖譜資料庫的國家影響非常 大,很可能新舊條件產生的 PFGE 圖譜無法正確比對,或增加新舊圖譜比對之 誤差值。此次教訓,讓 PulseNet Asia Pacific 成員有了制訂該監測網組織新分 型技術標準操作程序之急迫性與共識。在該(2009)年曼谷年會中,決議通過美 國疾病管制中心的 Dr. Peter Gerner-Smidt 與 PulseNet Asia Pacific 組織的召集人 Dr. Cam 所提議成立的 Shigella Working Committee 與 *Salmonella* Typhi & *Salmonella* Paratyphi A Working Committee, 以協調 PulseNet Asia Pacific 內成 員,進行合作研究計畫與分型技術之評估與確效工作。由於本實驗室已發展 *S. sonnei*、*Salmonella* Typhi 與 *Salmonella* Paratyphi A 之 MLVA 方法,趁此機 會,邀請 PulseNet Asia Pacific 成員進行這些病原之 MLVA 技術確效工作。基 於 S. sonnei MLVA 已有眾多菌株分析資料,故優先進行該病原菌 MLVA 技術 之跨實驗室確效工作。訂定國際 PulseNet 監測網之標準分型工具,需將分型流 程標準化,並進行內部與外部之評估與確效過程。本實驗室之前發展的 *S. sonnei* MLVA 方法擁有 26 個 VNTR loci [2],該 MLVA 方法已應用於分析收集

自全球 5 大洲 50 個國家之 1,672 株菌株,確定具有最高多樣性之 8 個 VNTR loci,此 8 個 VNTRs 能提供高於 PFGE 之分型效力,因此選定此 8 個 VNTRs 進行跨國跨實驗室之 *S. sonnei* MLVA 標準操作流程的確效評估研究。

沙門氏菌(*Salmonella enterica*)是主要的人畜共通病原,經常經由污染的食 品造成人類的腸胃道感染,是食媒性疾病的主要原因菌。沙門氏菌擁有 2,500 種以上血清型,各血清型有其不同宿主範圍,可做為防疫上推斷感染來源之依 據。衛生署疾病管制局沙門氏菌參考實驗室,自 2004年起分析國內收集之近 15,000 株臨床沙門氏菌菌株,進行血清分型,結果資料顯示,前10 大血清型 佔了所有菌株的 83.4%,血清型排序分別是: Enteritidis (26.7%)、Typhimurium  $(21.9\%) \cdot$  Stanley  $(9.1\%) \cdot$  Newport  $(6.9\%) \cdot$  Albany  $(4.1\%) \cdot$  Agona  $(3.8\%) \cdot$ Paratyphi B var. Java  $(3.1\%)$  Weltevreden  $(2.8\%)$  Derby  $(2.6\%)$  Braenderup (2.3%)。Enteritidis 在歐洲許多國家佔 *Salmonella* 感染病例數的 80%以上[6], 其主要污染來源是雞蛋,所以防治目標明確且可達到很好的效果。然而 Typhimurium 之寄主範圍非常廣,故其污染來源相當多元,追溯來源與防治疾 病困難,加上經常有多重抗藥的 Typhimurium 流行[7],更增加疾病負擔(disease burden)。Typhimurium 是學界投入研究最多的 *Salmonella* 血清型,其流行面貌 與抗藥性盛行率,是研究的重點。本實驗室自 2004 年開始投入 *Salmonella* 的 研究,除了建立了 *Salmonella* 參考實驗室,進行例行性的血清分型、PFGE 基 因分型,也發展並評估 Typhimurium 的 MLVA 基因分型技術[5],該研究亦指

出台灣的 S. enterica ser. Typhimurium 有嚴重的地方性流行情形,推測有部份 Typhimurium 病原來自國內的固定感染源。本研究邀請丹麥的 Statens Serum Institut 研究者提供菌株,進行 *S. enterica* ser. Typhimurium 之基因型與抗藥性 之比較,了解不同國家、不同地理區域近年來流行的 *S. enterica* ser. Typhimurium 菌株之基因與抗藥性流行趨勢;收集國外(丹麥)菌株之基因型別

與抗藥性資料,提供探討 *S. enterica* ser. Typhimurium 來源之參考。

## 第一年:比較台灣、越南、孟加拉與印尼 *Salmonella enterica* **serovar Typhi** 菌株基因型與抗藥性

菌株:本研究分析之 176株 S. Typhi 菌株,来自 The International Centre for Diarrhoeal Disease Research, Bangladesh (ICDDR,B) 的 Dr. Munirul Alam (39 株)  $\hat{\phi}$  National Institute of Hygiene and Epidemiology, Vietnam  $\hat{\phi}$  Dr. Hung Dac Cam (51 株),在國內分離確定源於印尼(53 株),本國分離但患者無國外 旅遊史或無法確定感染來源者,歸類於台灣本土株(27株),與其它國家(東 埔寨、中國、印度、日本與緬甸,6 株) (表一)。菌株分離時間為 2007-2009 年。

**PFGE** 分析:所有菌株皆使用標準化的 PulseNet PFGE protocol 進行 PFGE 圖譜分析[8], 但每一分析使用之 *Xba*I 酵素量只用 5 單位(5 U)而非標 準 protocol 所使用之 40 U。PFGE 圖譜以 Kodak EDAS290 System (Eastman Kodak Co, Rochester, NY, USA)拍照貯存為 Tiff 格式之數位資料,供後續 BioNumerics 軟體進行分析。

**MLVA** 分析:用於分析 *S.* Tyhi 菌株之 16 個 VNTRs (表二),係由本實 驗室與其它學者合作所發展但未公開發表。此一批 VNTRs 可同時用於分析 *S.* Typhi 與 *S.* Paratyphi A。

藥物敏感性試驗:菌株藥物敏感性試驗(antimicrobial susceptibility testing)係由國家衛生研究院楊采菱實驗室所執行,使用 microdilution 方法 測試菌株對 15 種藥物之 MIC (minimal inhibition concentration)。試測之藥物 包括 ampicillin (AMPC), aztreonam (ATM), ceftazidime (CTAZ), chloramphenicol (CHL), ciprofloxacin (CIPX), ceftriaxone (CTRX), cefotaxime (CTAX), gentamicin (GEN), kanamycin (KAN), nalidixic Acid (NAL),

streptomycin (STR), sulfamethoxazole (SUL), trimethoprim/sulfamethoxazole (STX), tetracycline (TE), trimethoprim (TMP)。

資料處理:PFGE 圖譜影像以 BioNumerics version 4.5 (Applied Maths; Kortrijk, Belgium)進行處理,每一菌株之 PFGE 圖譜與資料庫之菌株之來源 資料連結貯存於利用 BioNumerics 管理的疾病管制局 *Salmonella* DNA Fingerprint Database 資料庫中。MLVA 資料,係將各 VNTR loci 之 DNA 長 度轉換成重覆單元數,以 BioNumerics 之"Character Type"型態貯存。菌株遺 傳關聯度分析,PFGE 圖譜係以 UPGMA 演算法分析, MLVA 資料, 係以 UPGMA 或 Minimum Spanning Tree 演算法進行分析。

#### 第二年:*Shigella sonnei* **MLVA** 分型技術標準操作跨國確效

訂定 *S. sonnei* **MLVA** 標準操作手冊**(Standard Operation Procedures, SOP)**:依據本實驗室使用的儀器(Applied Biosystems Genetic Analyzer 3130 XL),撰寫 *S. sonnei* MLVA 標準操作流程,供參與國家使用。

第一階段確效工作:由本實驗室寄出 30 株菌株(包括一株標準菌株)與 抽取之菌株 DNA 樣本,寄送給參與確效工作的實驗室進行 MLVA 分析。 此批 30 株菌株,將成為 *S. sonnei* MLVA 技術的標準菌株,協助各實驗室建 立自己的分析系統。參與國家實驗室包括日本的國家傳染病研究所(National Institute of Infectious Diseases)、韓國的 Center for Infectious Disease Research, National Institute of Health、馬來西亞的 University of Malaya 與印度的 National Institute of Cholera and Enteric Diseases。參與實驗室回傳 ABI

sequencer 之 DNA 片段圖譜檔案,與轉換的 VNTRs 序列重覆數目(copy number),供比對實驗室分析之正確度與其解讀資料之能力。同時亦要請參 與實驗室回饋操作時所遭遇到的各式問題,供修正操作手冊之用。

第二階段確效工作:通過第一階段試測之實驗室,將繼續進行第二階 段之測試,分析該國所分離之 40 株菌株,primers 由參與實驗室各自合成。 參與實驗室將分析結果傳到本實驗室,並提供 20 株菌株之 DNA 樣本,由 本實驗室進行分析,核對正確度。

# 第三年:台灣與丹麥 *Salmonella enterica* **serovar Typhimurium** 之基因型與 抗藥性之比較

收集菌株:2009 年與 2010 年台灣和丹麥分離之人類來源 *S. enterica* ser. Typhimurium 菌株,每年各 100株。菌株註明分離時間與地點。丹麥菌株 寄到本實驗室進行基因分型與藥敏試驗。

藥物敏感性測試**(antimicrobial susceptibility testing, AST)**:將依 CLSI 之規範以 microbroth-dilution 方法進行藥敏試驗,決定最低抑制濃度(minimal inhibitory concentration, MIC)。測試藥物包括: imipenem, cefotaxime, ceftazidime, nalidixic acid, ciprofloxacin, gentamicin, ampicillin, chloramphenicol, streptomycin, sulfamethoxazole, tetracycline, trimethoprim/sulfamethoxazole 等 12 種,藥敏結果輸入 BioNumerics 資料庫。

**PFGE** 分析:依照 PulseNet 標準 PFGE 標準操作方法[8]進行分析。

PFGE 圖譜輸入 BioNumerics 資料庫,進行親緣關係分析。

**MLVA** 分析:將使用本實驗室研發之 *S. enterica* ser. Typhimurium MLVA 方法[5],進行分析,結果輸入 BioNumerics 資料庫。

資料分析:所有資料,包括菌株之 PFGE 圖譜、MLVA 資料與藥物敏感 性資料,皆使用 BioNumerics 分析, 貯入資料庫。菌株之 PFGE 圖譜, 將以 UPGMA 演算法,進行群集分析, band tolerance 值設定為 0.5%, optimization 值設定為 1%;MLVA 以 minimum spanning tree (MST)方法進行群集分析。

結果

## 第一年:台灣、越南、孟加拉與印尼 *Salmonella enterica* **serovar Typhi** 菌 株基因型與抗藥性之比較

菌株親緣關聯性:利用 MLVA (16 個 VNTRs)圖譜資料所建構菌株親緣 關係圖(圖一),顯示 2007-2009年分離之 184 菌株,來自印尼(群組II)與越 南之菌株形成肥個大的群組,也存在多個分 散的基因型,台灣菌株之基因型相當上比較分散,顯示其有多樣的來源。 越南與大部份孟加拉菌株有較接近的親緣關係(群組 I),有 5 株台灣菌株與 印尼菌株有相同 MLVA 基因型,此外,台灣菌株也有一小群組(III)。

菌株抗藥性分析:將印尼、台灣、孟加拉與越南菌株,依據其PFGE圖 譜建構親緣關係樹,對照菌株15個藥物抗藥資料 (圖二)。PFGE群組A菌株 來自台灣與印尼,大多數菌株對所有15種藥物皆具敏感性,或只對 streptomycin具抗藥性,少數對nalidixic acid、trimethoprim、streptomycin或 sulfamethoxazole具抗藥性。群組B皆來自越南與孟加拉,多數菌株具多重抗 藥性,主要對ampicillin, chloramphicol, streptomycin, sulfamethoxazole, tetracycline, nalidixic acid, trimethoprim具抗藥性。此外, 1株屬於群組A的 印尼菌株,具多重抗藥性,對4種藥物(chloramphicol, streptomycin, tetracycline, sulfamethoxazole, trimethoprim/sulfamethoxazole)具有抗藥性,此 外,近一半的孟加拉菌株同時對ciprofloxacin也具有抗藥性。群組C菌株主 要屬於台灣與印尼菌株,但各有1株孟加拉與越南菌株,此群組大多菌株只 對streptomycin具抗藥性,3株對nalidixic acid有抗藥性,2株分屬台灣與印尼 菌株具多重抗藥性。群組D菌株主要來自印尼,少數屬於台灣菌株,大多數 菌株對所有15種藥物皆具敏感性,或只對streptomycin具抗藥性,但有2株台 灣菌株與1株印尼菌株具有多重抗藥性。

#### 第二年:*Shigella sonnei* **MLVA**分型技術標準操作跨國確效

撰寫 *S. sonnei* **MLVA** 標準操作手冊:所撰寫之標準操作手冊 (Laboratory Standard Operating Procedure for MLVA of *S. sonnei* – Applied Biosystems Genetic Analyzer 3130 XL Platform) (附錄一), 係配合使用 ABI 3130 XL 毛細管電泳儀所撰寫。使用 500LIZ 當做 molecular size markers。 由於個實驗室已建立自己的分析系統,可依據此標準操作手冊,修改成該 實驗室的操作方式。在 molecular size markers 的選擇上,美國 CDC 因已撰 寫使用幾個菌種(*E. coli* O157:H7, Salmonella Typhimurium 等)的 MLVA 操作 手冊,偏好使用 ROX625 當做 molecular size markers, 有些實驗室則建議使 用涵蓋範圍較廣、參考分子標誌較多的 600LIZ。本實驗室比較這幾個 markers,認為都可達到可接受的精確度(precise),能穩定預估 DNA 片段大 小,可無困難轉換成相對應的 copy number。

第一階段確效工作:於 8 月中旬寄出 30 株測試菌株與抽取之 DNA 到 參與實驗室,包括日本、韓國、馬來西亞與印度。10月下旬,日本、韓國 與馬來西亞寄回測試結果,印度則到 11 月中旬經數次摧促,仍未回覆結果。

日本所回覆之結果中,有一株菌株有兩個loci (SS12與SS13)沒有資料與 一個locus(SS6)鑑定錯誤。日本實驗室重覆試驗,並將annealing temperature 調回標準操作手冊所建議之溫度,得到預期之正確結果。

馬來西亞由University of Malaya的Professor Kwai-Lin Thong進行測試, Thong教授一直代表馬來西亞參與PNAP。Thong教授回覆之結果,有4個loci 錯誤,10株菌株的SS1沒有資料,9個loci為double bands,其中有6個發生在 SS12。馬來西亞偵測到SS12有明顯double bands的結果,經詢問日本實驗室 的經驗,告知該實驗室也得到類似的結果,只是bands的大小相差甚大,而

挑選大的band為結果。該實驗室重覆試驗,10株SS1沒有資料與3株具double bands的loci已解決,但6個有double bands的SS12,一樣有double bands產生, 且bands的大小差異不大。

韓國實驗室為了參與這次的測試,購買一台ABI 3130 XL毛細管電泳 儀,於11月初才回覆結果。韓國實驗室資料錯誤較多,包括SS1有10株、SS3 有1株、SS6有14株、SS9有9株、SS12有7株、SS13有4株。檢視其未轉換為 copy number的DNA片段長度資料,發現除了SS6有1株資料不符、SS12的7 株有double bands的選擇錯誤外,其它皆是DNA片段長度轉換成copy number 時發生的錯誤。該錯誤是誤將儀器利用500LIZ的molecular size markers估算 出來的長度當做DNA片段的真正長度,加以計算copy number。事實上,這 類具有重覆序列的DNA片段,在電泳所呈現出來的長度,大多比實際長度 短,轉換為copy number時,需對照標準操作手冊所提供的實際長度給予計 算。

第二階段確效工作:第二階段確工作,預定於十二月初開始進行。日 本與馬來西亞皆已正確分析第一階段確效工作的30株菌株,可開始進行第 二階段的確效工作,分析至少40株最近分離之菌株,並將20株的DNA寄到 本實驗室分析。

初步大家已同意排除SS12,只分析7個VNTR loci (SS1, SS3, SS6, SS9, SS10, SS11, SS13),做為分析*S. sonnei*的MLVA標準。日本已開始使用此一 MLVA標準,進行國內菌株之分析,日前寄送一個爆發流行事件菌株的 MLVA資料,希望和台灣國內之*S. sonnei*菌株庫資料相比對(圖三)。比對資 料庫內1,701株菌株資料,與日本爆發流行事件的菌株無MLVA圖譜相同 者,8株菌株有4個VNTR loci相同,此8株菌株於2001-2007年分離自阿根庭、 越南與台灣(表三)。

## 第三年:台灣與丹麥 *Salmonella enterica* **serovar Typhimurium** 之基因型與 抗藥性之比較

藥物敏感性試驗**(AST)**:台灣所分離之 185 菌株完成 12 種抗生藥物之 敏感性試驗(表四)。所有菌株對 carbapenem 類的藥物 imipenem 具敏感性, 有 10.3%與 8.6%菌株對第三代 cephalosporin 類的藥物 cefotaxime 與 ceftazidime 具有抗藥性。有 21.6%菌株對 quinolone 類藥物 nalidixic acid 具 抗藥性,值得特別注意的是有 3 株 2010 年分離之菌株對 fluoroquinolone 類 藥物 ciprofloxacin 具有抗藥性。24.3%菌株對 aminoglycoside 類藥物 gentamicin 具抗藥性,73%菌株對 ACSSuT (ampicillin, chloramphenicol, streptomycin, sulfamethoxazole, tetracycline)具抗藥性,26.5%菌株對磺胺類藥 物 trimethoprim/sulfamethoxazole 具抗藥性。對照 2009 年菌株,2010 年菌株 對 ampicillin, chloramphenicol, sulfamethoxazole, tetracycline 的抗藥性比率有 增加趨勢。

**PFGE** 分析:台灣分離之 200 株菌株已完成 PFGE 圖譜分析,群組分析 (clustering analysis)其圖譜,建構之遺傳關聯樹狀圖(圖四)顯示,有 199 株菌 株之圖譜分佈在 5 個(A, B, C, D, E)群組,1 株圖譜和其它 5 個群組的菌株有 明顯差異。

各群組之抗藥比率具有顯著差異存在(表五)。Group A菌株對nalidixic acid, ACSSuT的抗藥性高於平均值,Group B菌株對cefotaxime, nalidixic acid, gentamicin與trimethoprim/sulfamethoxazole的抗藥性高於平均值,Group C菌

株對12種藥物抗藥性皆低於平均值,Group D菌株明顯地對cefotaxime, ceftazidime, gentamicin與trimethoprim/sulfamethoxazole有高比率的抗藥性, 另外,3株抗ciprofloxacin菌株皆屬於Group D, Group E菌株有超過90%對 ACSSuT有抗藥性,但對其它7種藥物具有敏感性或低比率的抗藥性。

**MLVA** 基因分型:菌株 16 個 VNTR 圖譜利用 minimum spanning tree 演 算法進行群組分析,可得到5個群組(圖五),此5個群組內菌株可完全對應 到使用 PFGE 所建立的 5 個群組(A, B, C, D, E)。之前和丹麥合作的研究資 料[5]顯示,5 個群組的菌株應屬於不同 phage types,推測 group A 應屬於 phage type DT104, group C 應屬於 phage type DT8, group D 應屬於 phage type DT193, group E 應屬於 phage type DT120。

台灣與丹參菌株 MLVA 基因基比較:分離自兩個國家之菌株,沒有相 同之 MLVA 基因型。利用 minimum spanning tree 演算法建構之親緣關係圖 顯示(圖六),大部份的台灣菌株與丹麥菌株分屬不同群組,表示兩國有不同 的流行株,但有2株台灣菌株位於丹麥一群組內,也有2株丹麥菌株落在 台灣菌株群組內(圖六,劍頭所示)。

討論

## 第一年:台灣、越南、孟加拉與印尼 *Salmonella enterica* **serovar Typhi** 菌 株基因型與抗藥性之比較

本年度(2009 年)台灣傷寒病例數大量增加,前半年病例數已超過 2008 年整年的病例數,這些傷寒病例大多數是印尼新進的勞工或看護工。疾病 管制局為解決傷寒激增的問題,除了加強印尼勞工的糞便檢驗外,亦派防 疫醫師到印尼訪查。由菌株之 PFGE 與 MLVA 基因型分析,顯示源於印尼 的大部份菌株,具有相同或相近的基因型,且自 2008年開始即出現在台灣, 由於印尼外勞大多來自同一個地區,推測印尼這個地區在 2008 開始,應有 傷寒流行情形,2009 年流行幅度更加嚴重。由於來台印尼勞工都集中在幾 個訓練學校,亦不排除傷寒的流行是發生訓練學校的可能性。

最近 Yanagi 等人[9]分析印尼泗水之 *S.* Typhi 菌株,發現在 2008 年分離 之 8 株菌株,皆已對 nalidixic acid 與 ampicillin 有抗藥性,其中又有 3 株屬 於多重抗藥,另外對 chloramphenicol, trimethoprim-sulfamethoxazole 與 ciprofloxacin 具有抗藥性,對 ceftriaxone, cefixime 與 azithromycin 則尚有敏 感性,因此 Yanagi 等人認為印尼 *S.* Typhi 多重抗藥,是很值得重視的問題。 本研究之抗藥性資料顯示,入境台灣的印尼菌株,多重抗藥的問題仍然不 很嚴重,大多數菌株對測試的15種藥物皆具敏感性或只對 streptomycin 具 抗藥性,尚未出現對 quinolone 藥物(nalidixic acid 與 ciprofloxacin)或 cephalosporins 類有抗藥性的菌株。但印尼菌株中已有 2 株菌株具有多重抗 藥性,未來印尼 *S.* Typhi 菌株抗藥性的問題,仍需持續監測。孟加拉與東南 亞國家例如柬埔寨與越南 *S.* Typhi 菌株,具有嚴重的多重抗藥問題,雖然多 屬第一線藥物,仍是個嚴重的警訊。Yanagi 等人發現印尼已存在抗 ciprofloxacin 的菌株,則未在所分析的 56 株菌株中發現(圖二)。

本研究所使用與其它學者合作開發的 MLVA 基因分型方法,建構菌株 之親緣關係,效果相當好。*S.* Typhi 是屬於遺傳單純的病原菌[10],目前所 有 DNA-based 的方法,皆不足以有效地建立令人滿意的 *S.* Typhi 親緣關係。 本研究所使用的 MLVA 方法,擁有 16個 VNTRs,理論上, VNTRs 之數目 愈多,就能愈清楚描繪菌株之間的親緣關係,而高變異的 VNTRs 可用於分 析親緣關係近的菌株,較低變異的 VNTRs 則適合用於建立親緣關係較遠的 菌株[11,12]。在16個 VNTRs 中,6個屬高變異的 VNTRs (表二),故擁有 區分高親緣關係菌株的能力。圖一的 MLVA 群組分析資料顯示, 印尼、越 南與孟加拉的菌株都形成一主要的群組,資料也顯示越南與孟加拉的菌株 有較高親緣關係,台灣的菌株相當分散,推測來源相當多源,在 2007-2009 年間,沒有本土性的傷寒流行,但有5株菌株分佈在印尼主要群組中,且 與其他印尼菌株有相同 MLVA 圖譜;此 5 名台灣病例中, 有一例追查到照 顧的印尼外傭是無症狀帶原者,指出印尼外勞高傷寒菌感染,對台灣的防 疫會造成衝擊。

台灣傷寒病例,其感染病原多源於境外,特別是印尼、東南亞各國與 中國等地,收集這些鄰近國家之菌株,建立 DNA 指紋圖譜資料庫,監測其 抗藥性趨勢,對防疫工作有相當助益。藥物敏感試驗結果指出,源於印尼 的大部份菌株,對測試的藥物少有抗藥情形,但越南與孟加拉菌株,或1 株柬埔寨菌株,對測試的大部份第一線藥物出現多重抗藥的情形,這是一 個值得注意的警訊。

#### 第二年:*Shigella sonnei* **MLVA** 分型技術標準操作跨國確效

本計畫是第一次執行自行研發之細菌(*S. sonnei*)新型分子分型技術 (MLVA)跨國確效工作。確效的過程,由參與的實驗室共同決定該細菌的基 因分型標準,參與國家自然會採用該技術,因此可推廣該技術,成為國際

共同採用的標準,促進防疫合作的機會。美國 CDC 亦已取得此一技術之標 準操作手冊,未來將和美國 CDC 合作,將此標準列為 PulseNet 國際食因性 疾病監測網分析 *S. sonnei* 菌株的標準基因分型工具。

MLVA 和 PFGE 比較,除了 MLVA 有較高的分型效力(discriminatory power)之外,MLVA 分析速度快、成本較低且可快速分析大量菌株,最重要 的,得到的資料是以簡單的數字(copy number)表達,容易傳輸與分析比對。 另外,MLVA 是 PCR-based 的技術,只要少量 DNA 即可分析,不像 PFGE 需要大量的活菌方可分析。因此,MLVA 容易透過寄送 DNA,即可進行跨 國的合作研究,提昇國際合作的意願。在美國 911 炭疽孢子信件攻擊事件 之後,具感染性的生物材料進出口皆困難重重,更強化 MLVA 技術的優勢。

第一階段的確效工作,發現 8 個 VNTR loci 中的 SS12 在某些菌株有 double bands 的情形。在參與的國家反應後,回頭檢視舊有的資料,的確有 少數菌株有此一情形。雖然 double bands 有大小的差別,但馬來西亞的 PCR 條件,所增幅出來的 double bands 大小差不多。此一發現,推測少數菌基因 體應該有兩個 SS12。因此,參與實驗室建議將 SS12 排除。第一階段確效 工作因此決定,此一 MLVA 技術將分析 7 個 VNTR loci (SS1, SS3, SS6, SS9, SS10, SS11, SS13)。依據過去分析來自 5 大洲 50 個國家的 1,672 株菌株所得 到的結果, 此 7 個 VNTR loci 分別擁有 16、30、29、17、9、8、5 個 alleles。 理論上,此 7 個 VNTR loci 將可組合成  $8.5 \times 10^{7}$  個基因型,可提供足夠的 分型效力。

有了簡間容易操作的分型工具,國際間的實驗室就有交換資料的願 意。例如,日本國家傳染病研究所目前已開始使用此一 MLVA SOP 分析國 內的 S. sonnei 菌株,且願意和台灣分享資料,日前即透過 email, 傳來資料 希望和台灣的菌株比對(圖三)。

執行跨國實驗室一項技術的確效工作,對我們是一個新的挑戰。由於 各實驗室的環境條件不同,同步執行,相當困難,工作時程時有拖延難以 前進的情形。加上菌株進出口的行政程序複雜,本來預定5月初在完成操 作手冊之後即開始執行的第一階段確效工作,拖到 8 月才開始執行。參與 的日本與韓國皆是國家的防疫機構,設備齊全,且該技術將被用於常規分 析國內之 *S. sonnei* 菌株;馬來西亞是一個大學的實驗室,未來只能接受國 家防疫機構的委託(馬來西亞的國家防疫機構沒有動機建立技術,歷年來皆 由該大學的 Thong 教授與 PNAP 合作), 在未來合作上效果可能不彰。印度 實驗室在多次摧促下,仍無回應,第二階段確效工作,可能會將之排除。

## 第三年:台灣與丹麥 *Salmonella enterica* **serovar Typhimurium** 之基因型與 抗藥性之比較

沙門氏菌感染之防治,首在追溯其源頭,方能擬訂有效之防治策略。 有些沙門氏菌血清型有特定之宿主,例如血清型 Enteritidis 主要宿主為禽 類,且該血清型菌株可存在雞蛋內部(蛋黃、蛋白)[13],因此雞蛋是 Enteritidis 最主要媒介,歐盟因此對蛋雞與雞蛋的檢疫訂有嚴格法規,以降低 S. *enterica* ser. Enteritidis 的疾病負擔(disease burden)。然而有許多血清型具有 較廣的宿主範圍,例如 *S. enterica* ser. Typhimurium 具有非常廣之宿主範圍, 在全球各地多屬高盛行的血清型,但因源頭追查不易,防治不易。 Typhimurium 之來源仍以然以肉用動物(food animals)為大宗,以食用動物製 造之相關食品,經常成為 Typhimurium 的感染媒介。Typhimurium 除了本土 流行株之外,也常隨著進口食品進入國內,且可能進入國內生態系,成為 本土流行株。本研究預定分析比較最近分離之本土菌株與歐洲丹麥的菌株 之基因型別與抗藥圖譜之異同,將這些資料建置在 BioNumerics 資料庫,可 供追溯 Typhimurium 之國內來源,國外之菌株資料可供判斷是否為本土來

源之參考。

利用 PFGE 與 MLVA 圖譜建構之菌株親緣關係樹(圖四與圖五),顯示國 內近年流行之菌株分屬 5 個不同的群組(clones),這 5 個 clones 可能分屬不 同 phage types。過去台灣約有 6 成以上之菌株屬於 DT104,此一 phage type 菌株大多帶有 ACSSuT 抗藥性,表五顯示有 83.7%的 Group A 菌株帶有完 整的 ACSSuT 抗藥性。Group D 菌株屬於 DT193,最早出現的記錄是 2006 年,3 株 ciprofloxacin 抗藥菌株即屬於此一群組,該群組菌株數量有增加趨 勢,由 2004-2008 年佔所有 *S. enterica* ser. Typhimurium 菌株的 1.7%到 2009-2010 年佔 30%。Group E 菌株屬於 DT120,最早出現的記錄在 2008 年,但數量快速增加,佔 2009-2010 年 Typhimurium 菌株的 30%。由於演 化時間較短,Group D與 Group E 菌株,有許多具有相同或接近的 MLVA 圖譜(圖五)。Group E 有高達 90.9%的菌株帶有 ACSSuT 抗藥性。

由過去和此次計畫所得到的資料,顯示 *S. enterica* ser. Typhimurium 基 因型別有演化現象,近幾年,group D 與 group E 的菌株數量增加,其增加 原因值得探討。有可能兩個群組菌株的致病毒力(virulence)較其它群組高, 或是污染源頭擴大,其源頭可能是國內的肉用動物或是進口食品。沙門氏 菌症的防治,必需和上游的農畜生產機關與中游的食品管理機關合作,找 出感染源頭。本實驗室所建置的沙門氏菌基因圖譜與抗藥性的資料,可提 供農畜與食品管理機構追溯病原來源與抗藥性產生的源頭之用。

比較台灣與丹麥菌株之基因親緣關係,顯示兩國有各自之主要流行菌 株,但有各自的菌株分屬對方之流行菌群中(圖六)。此一結果相當有意義, 台灣與丹麥距離遙遠,農牧產品貿易往來較不頻繁,雖然一般印象認為 S. Typhimurium 常有國際性的流行,但台灣和丹麥 2009-2020 年菌株的比較, 兩國少有共同的流行菌株。然而,菌株之輸入,有可能在新的地區擴散,

形成新的流行。基因分型資料,是追蹤一個國家流行菌株來源之利器。 由於編列之藥敏試驗儀器採購不順利,12月才完成裝機,丹麥菌株藥敏試 驗需於 12 月底方能完成。

#### 結論與建議

- 1. MLVA 能區分高度遺傳單一化(genetically monomorphic)的 *Salmonella*  enterica serovar Typhi, MLVA 圖譜資料能將印尼、越南、孟拉加來源 菌株清楚地分成不同的主要群組。MLVA 因此具高分型效力,不但可 做為群突發事件(outbreaks)調查與疾病監測(disease surveillance)之工 具,亦可做為建構 *S.* Typhi 菌株遺傳親緣關係(phylogeny)的工具。
- 2. 印尼有一主要流行菌株,自 2008 年開始即由引進之印尼外勞移入台 灣,2009 年數量激增,幸好這些菌株對常用之第一線用藥尚無抗藥性。 然而,越南、孟加拉等地之多數菌株皆為多重抗藥,對第一線藥物普 遍具有抗藥性,但對第二線藥物仍有感受性。雖然越南與孟加拉來源 之傷寒病例不多,但越南是台灣眾多外籍新娘的母國,且台灣和越南 經貿往來逐年增加,多重抗藥菌株的引入將難以避免,持續監測有所 必要。
- 3. 在執行本計書的同時,也分析歷年來收集之 200 多株 S. Typhi 菌株,其 PFGE 與 MLVA 基因分型資料,與藥物敏感性資料皆貯存於 BioNumerics 所管理之資料庫,供往後比對分析之用。特別是本計書邀 請越南與孟加拉學者參與,因而可獲得大量的菌株,因此可收集到鄰 近國家 *S.* Typhi 之重要資訊。
- 4. 第一階段 *S. sonnei* MLVA SOP 確效工作,結果決定了 7 個 VNTR loci (SS1, SS3, SS6, SS9, SS10, SS11, SS13),做為未來的 MLVA 分析標的。 該 7個 VNTR loci 可決定至少  $8.5 \times 10^7$  個基因型。未來, 將使用此一共 同的標準,常規性分析我國所分析之 *S. sonnei* 菌株。
- 5. 有了共同的分子分型技術,台灣可利用此一平台,和日本、韓國建立 合作架構,共同監測 *S. sonnei* 的感染。特別是台灣、日本與韓國的 *S.*

*sonnei* 感染,大多源於東南亞、印度與中國等地。

- 6. 沙門氏菌是食媒性疾病主要病原,*S. enterica* ser. Typhimurium 是台灣排 名第二之沙門氏菌血清型,對第一線藥物(ACSSuT)具有高比率抗藥 性,特別是 2010 年已出現 ciprofloxacin 的抗藥菌株,未來應持續監測 ciprofloxacin 抗藥菌株之變化,更應進行動物與食品分離菌株之抗藥性 監測。
- 7. 沙門氏菌之防治重點在上、中游的管控,和下游的疾病感染監測,防 治工作必需整合疾病管制局內疫情監測、實驗室分析、流病調查與行 政等數個單位,更需跨機關/部會的整合。沙門氏菌的監測,應納入目 前正在研議的「整合與提升食媒性病原監測計畫」中,以降低疾病負 擔,提升食品安全。

## 參考文獻

- 1. Swaminathan B, Barrett TJ, Hunter SB, Tauxe RV: **PulseNet: the molecular subtyping network for foodborne bacterial disease surveillance, United States**. *Emerg Infect Dis* 2001, **7**(3):382-389.
- 2. Liang SY, Watanabe H, Terajima J, Li CC, Liao JC, Tung SK, Chiou CS: **Multilocus Variable-Number Tandem Repeat Analysis for Molecular Typing of** *Shigella sonnei*. *J Clin Microbiol* 2007, **45**(11):3574-3580
- 3. Wang YW, Watanabe H, Phung DC, Tung SK, Lee YS, Terajima J, Liang SY, Chiou CS: **Multilocus variable-number tandem repeat analysis for molecular typing and phylogenetic analysis of** *Shigella flexneri*. *BMC Microbiology* 2009, **9**(1):278.
- 4. Noller AC, McEllistrem MC, Pacheco AG, Boxrud DJ, Harrison LH: **Multilocus variable-number tandem repeat analysis distinguishes outbreak and sporadic** *Escherichia coli* **O157:H7 isolates**. *J Clin Microbiol* 2003, **41**(12):5389-5397.
- 5. Chiou CS, Hung CS, Torpdahl M, Watanabe H, Tung SK, Terajima J, Liang SY, Wang YW: **Development and evaluation of multilocus variable number tandem repeat analysis for fine typing and phylogenetic analysis of Salmonella enterica serovar Typhimurium**. *Int J Food Microbiol* 2010, **142**(1-2):67-73.
- 6. Galanis E, Lo Fo Wong DM, Patrick ME, Binsztein N, Cieslik A, Chalermchikit T, Aidara-Kane A, Ellis A, Angulo FJ, Wegener HC: **Web-based surveillance and global** *Salmonella* **distribution, 2000-2002**. *Emerg Infect Dis* 2006, **12**(3):381-388.
- 7. Lucarelli C, Dionisi AM, Torpdahl M, Villa L, Graziani C, Hopkins K, Threlfall J, Caprioli A, Luzzi I: **Evidence for a second genomic island conferring multidrug resistance in a clonal group of strains of Salmonella enterica serovar Typhimurium and its monophasic variant circulating in Italy, Denmark, and the United Kingdom**. *J Clin Microbiol* 2010, **48**(6):2103-2109.
- 8. Ribot EM, Fair MA, Gautom R, Cameron DN, Hunter SB, Swaminathan B, Barrett TJ: **Standardization of pulsed-field gel electrophoresis protocols for the subtyping of**  *Escherichia coli* **O157:H7,** *Salmonella***, and** *Shigella* **for PulseNet**. *Foodborne Pathog Dis* 2006, **3**(1):59-67.
- 9. Yanagi D, de Vries GC, Rahardjo D, Alimsardjono L, Wasito EB, De I, Kinoshita S, Hayashi Y, Hotta H, Osawa R *et al*: **Emergence of fluoroquinolone-resistant strains of** *Salmonella enterica* **in Surabaya, Indonesia**. *Diagn Microbiol Infect Dis* 2009, **64**(4):422-426.
- 10. Roumagnac P, Weill FX, Dolecek C, Baker S, Brisse S, Chinh NT, Le TA, Acosta CJ, Farrar J, Dougan G *et al*: **Evolutionary history of** *Salmonella typhi*. *Science* 2006, **314**(5803):1301-1304.
- 11. Chiou CS, Watanabe H, Wang YW, Wang WL, Terajima J, Thong KL, Phung DC, Tung SK: **Utility of multilocus variable-number tandem-repeat analysis as a**

**molecular tool for phylogenetic analysis of** *Shigella sonnei*. *Journal of Clinical Microbiology* 2009, **47**(4):1149-1154.

- 12. Keim P, Van Ert MN, Pearson T, Vogler AJ, Huynh LY, Wagner DM: **Anthrax molecular epidemiology and forensics: using the appropriate marker for different evolutionary scales**. *Infection, Genetics and Evolution* 2004, **4**(3):205-213.
- 13. Gantois I, Ducatelle R, Pasmans F, Haesebrouck F, Gast R, Humphrey TJ, Van Immerseel F: **Mechanisms of egg contamination by** *Salmonella* **Enteritidis**. *FEMS Microbiol Rev* 2009, **33**(4):718-738.

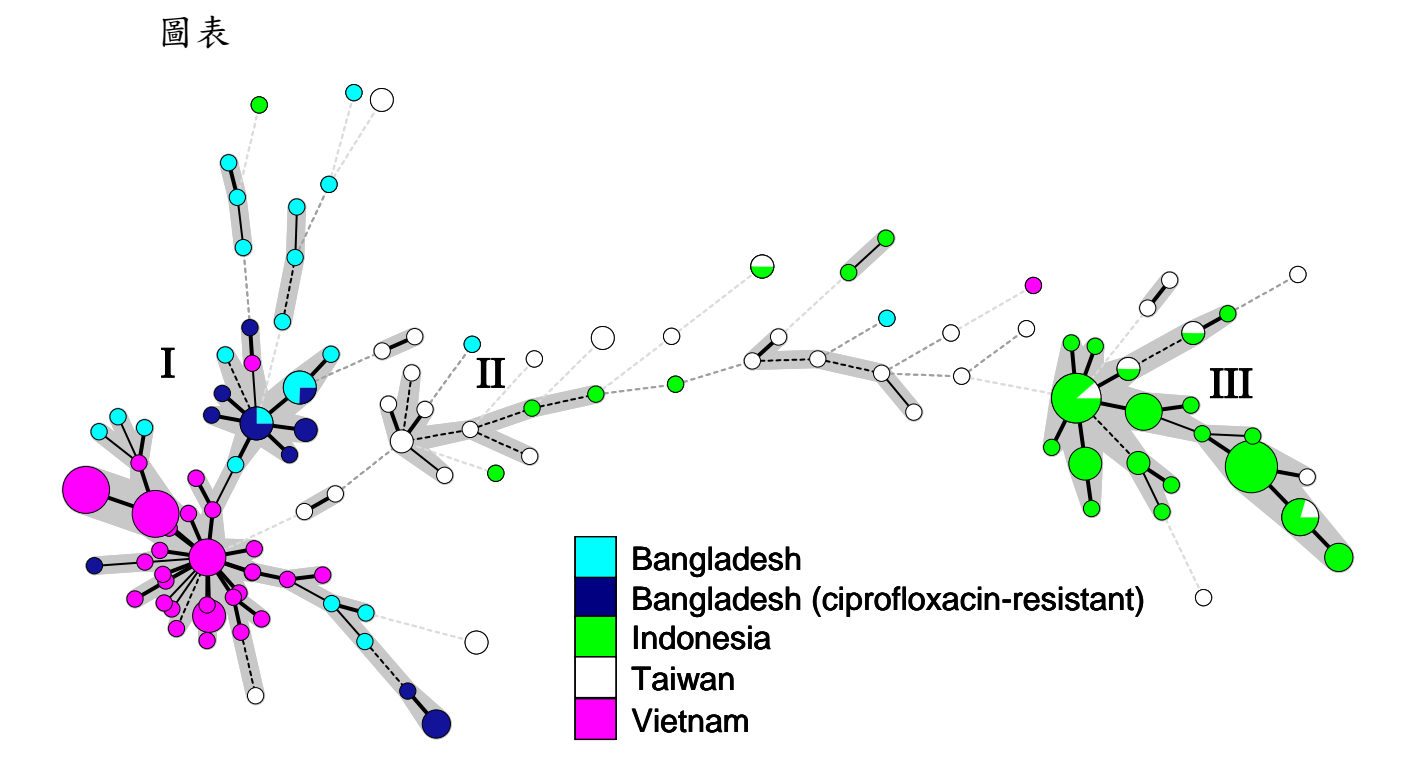

圖一、184 株亞洲國家 *Salmonella enterica* serovar Typhi 菌株親緣關係圖。 關係圖由菌株的 MLVA11 基因圖譜使用 minimum spanning tree 演算法所 建構。各圓圈代表一種 MLVA 基因型,圓圈面積與屬於該 MLVA 型別之菌 株數成比率。MLVA 型別差 2 或大於 2 個 VNTRs, 歸於同一群組, 以灰色 標示。三個 MLVA 群組以 I、 II 與 III 加以標示。 孟加拉菌株以青藍色 標示,抗 cirpofloxacin 孟加拉菌株以藍色標示,印尼菌株以草綠色標示,台 灣菌株以白色標示,越南菌株以粉紅色標示。

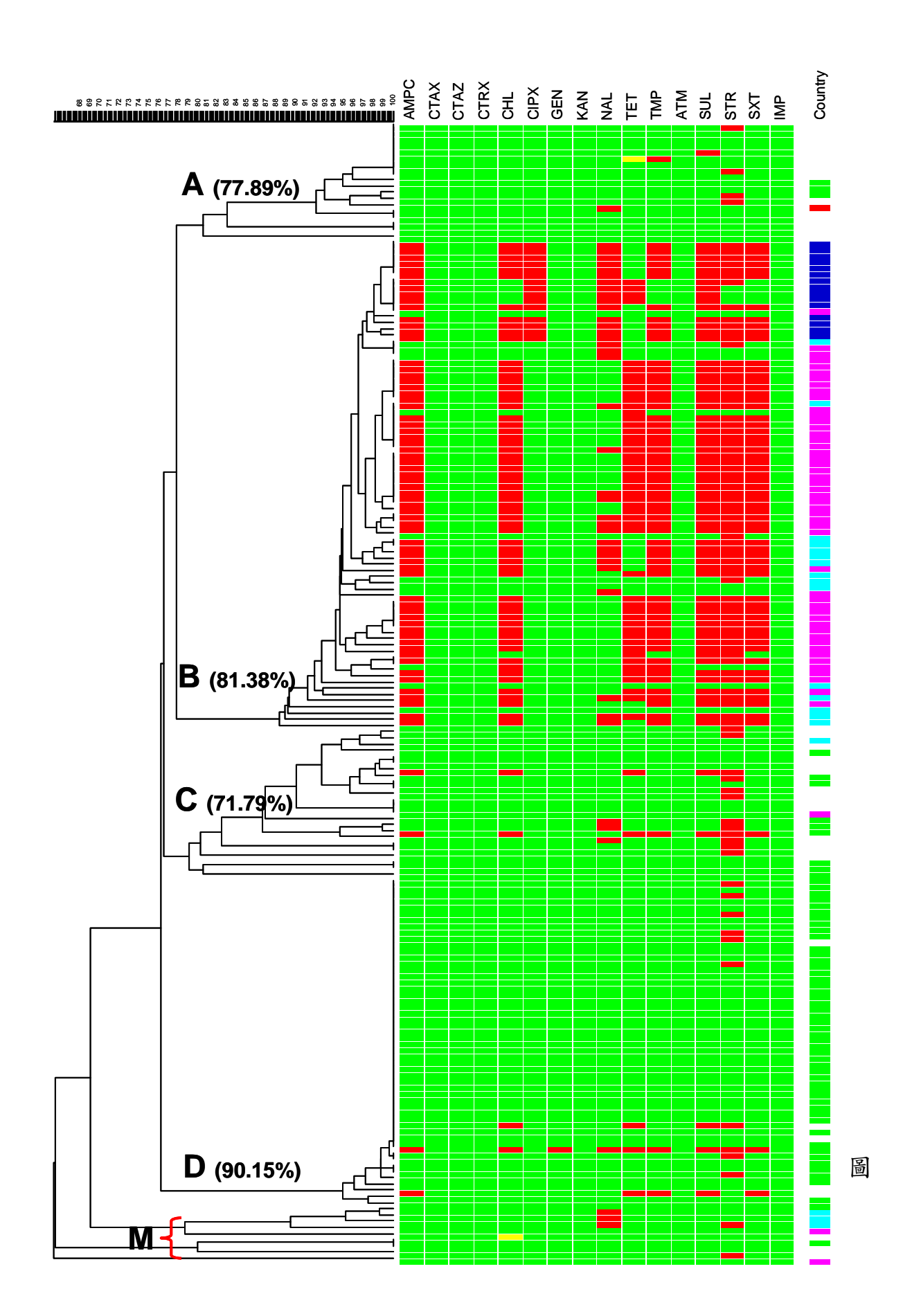

二、菌株 PFGE 親緣關係圖與對應的菌株抗藥性。PFGE 將菌株分成 A、B、

C、D 四個主要群組,群組之最低 PFGE 圖譜相似度(%)於括弧中標示;另 有少數菌株歸為 M群,孟加拉菌株以青藍色標示,抗 cirpofloxacin 孟加拉 菌株以藍色標示,印尼菌株以草綠色標示,台灣菌株以白色標示,越南菌 株以粉紅色標示。藥敏試驗,以紅色代表具抗藥性(resistance),以綠色代表 具感受性(susceptibility)。

### S. sonnei query

Hidemasa Izumiya <izumiya@nih.go.jp> 收件者: nipmcsc <nipmcsc@gmail.com> 副本: ohnishi7@nih.go.jp

Dear Dr. Chiou,

We have now an possible outbreak of Shigella sonnei. But we have not yet identified the source of contamination.

I would very much appreciate if you examine our MLVA data for your database, and let me know when you find some isolates of match, or single- or double-locus variants in your database; SS1 9 SS10v 3 SS11v 4 SS13v 4 SS3 15 SS6  $13$ SS9v 11 The values indicate the repeat number for the loci. Best regards, Hidemasa Izumiya

Hidemasa Izumiya, Ph.D.

Chief, Laboratory of Unit II (Enteric Infection), Department of Bacteriology, National Institute of Infectious Diseases

Toyama 1-23-1, Shinjuku-ku, Tokyo 162-8640 JAPAN

TEL: +81-3-5285-1111 FAX: +81-3-5285-1163

圖三、日本國家傳染病研究所 Dr. Hidemasa Izumiya 來信要求和本局比對台

灣 *Shigella sonnei* 菌株之 MLVA 圖譜。

2010年11月9日下午5:01

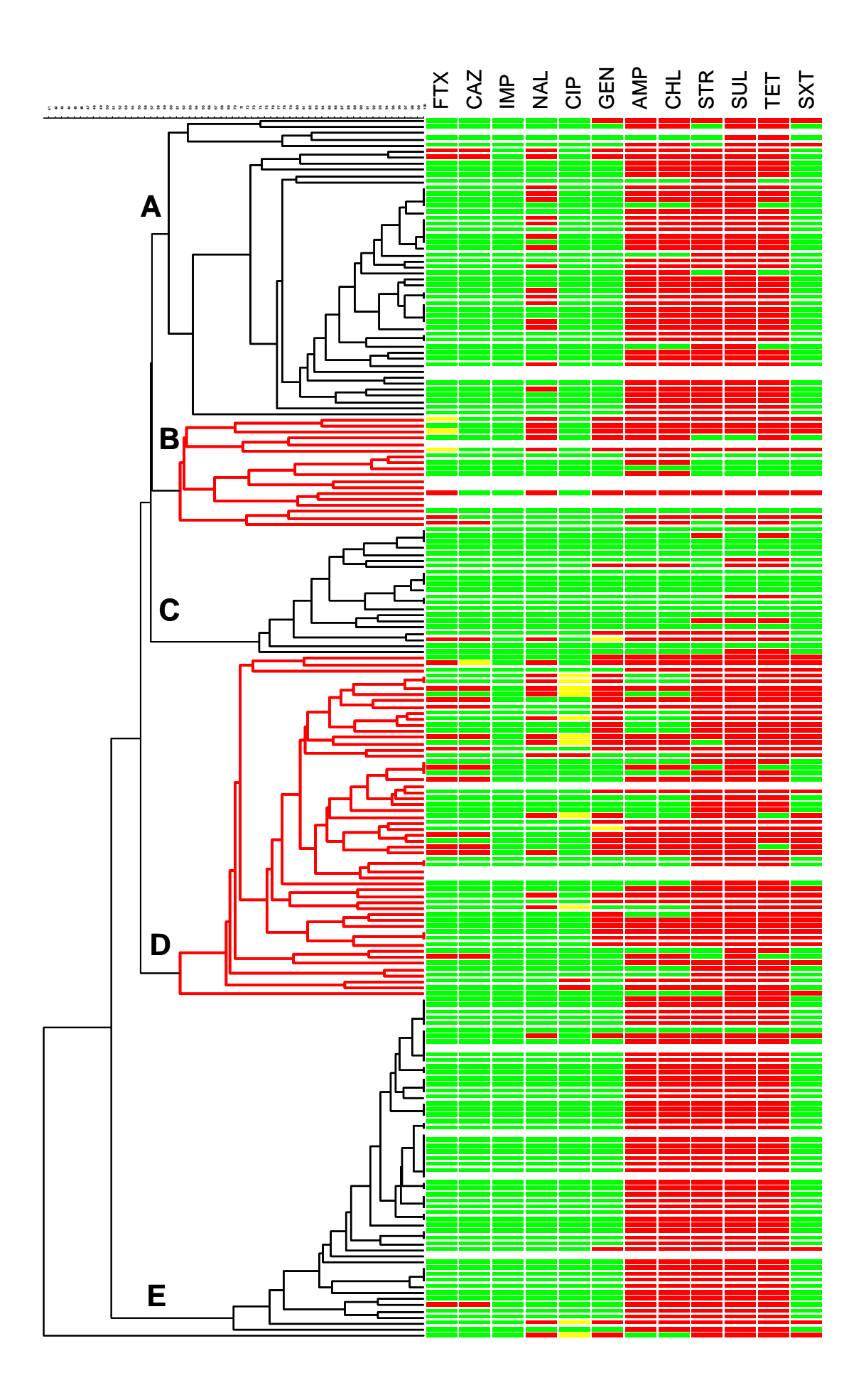

圖四、200 株 *Salmonella enterica* ser. Typhimurium 之遺傳關係樹狀圖與對應 之抗藥圖譜。關係圖以 UPGMA 演算法計算菌株間之 PFGE 圖譜之 Dice 係 數,設定 1% optimization 值與 0.5% band tolerance 值。菌株之抗藥圖譜,紅 色代表具有抗藥性、黃色為中間型、綠色為敏感性。

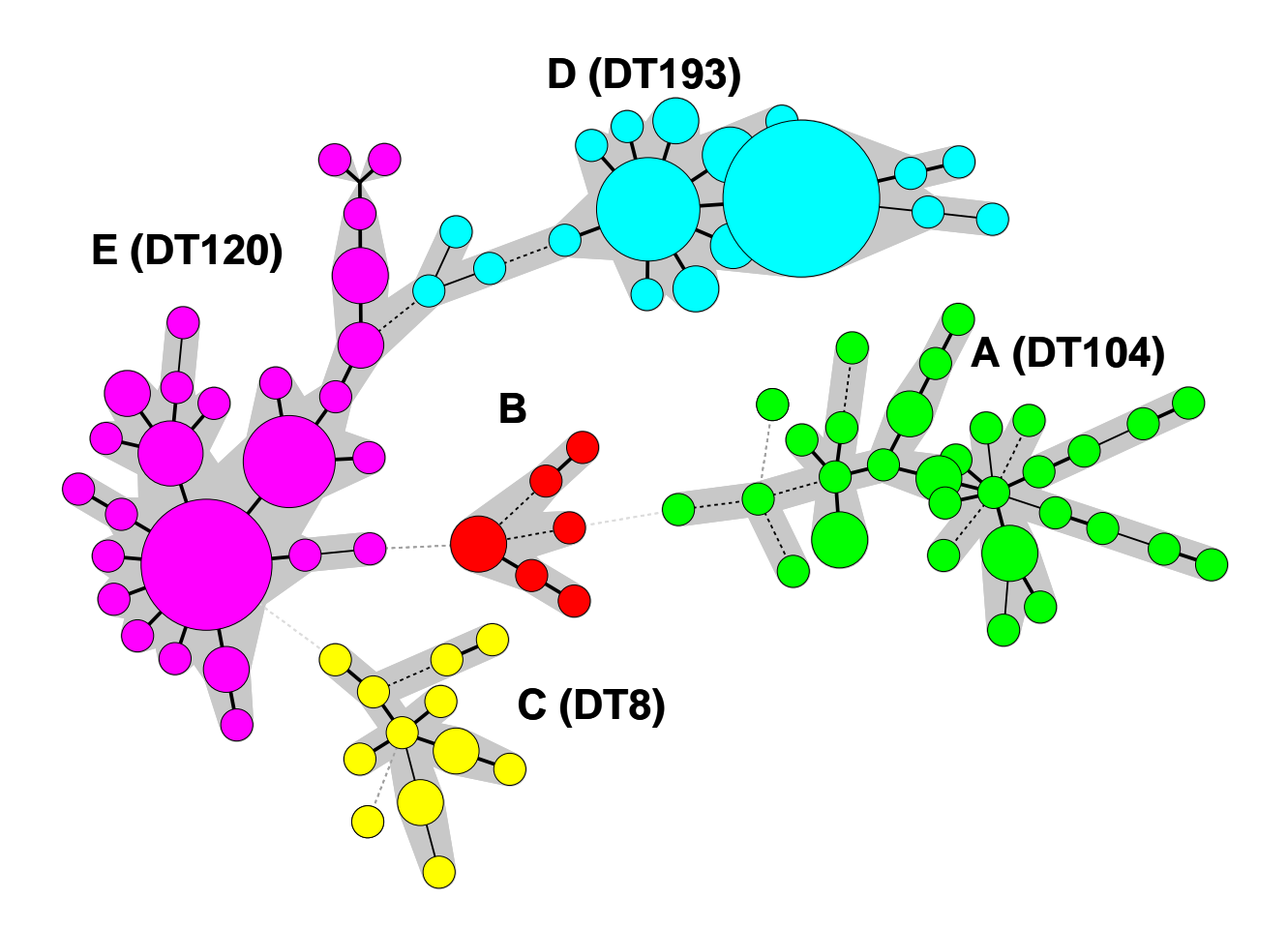

圖五、、200 株 *Salmonella enterica* ser. Typhimurium 之遺傳關係樹狀圖。關 係圖以 minimum spanning tree 演算法計算菌株間之 16 個 VNTR 圖譜資料所 建構。各群組以不同顏色標示。

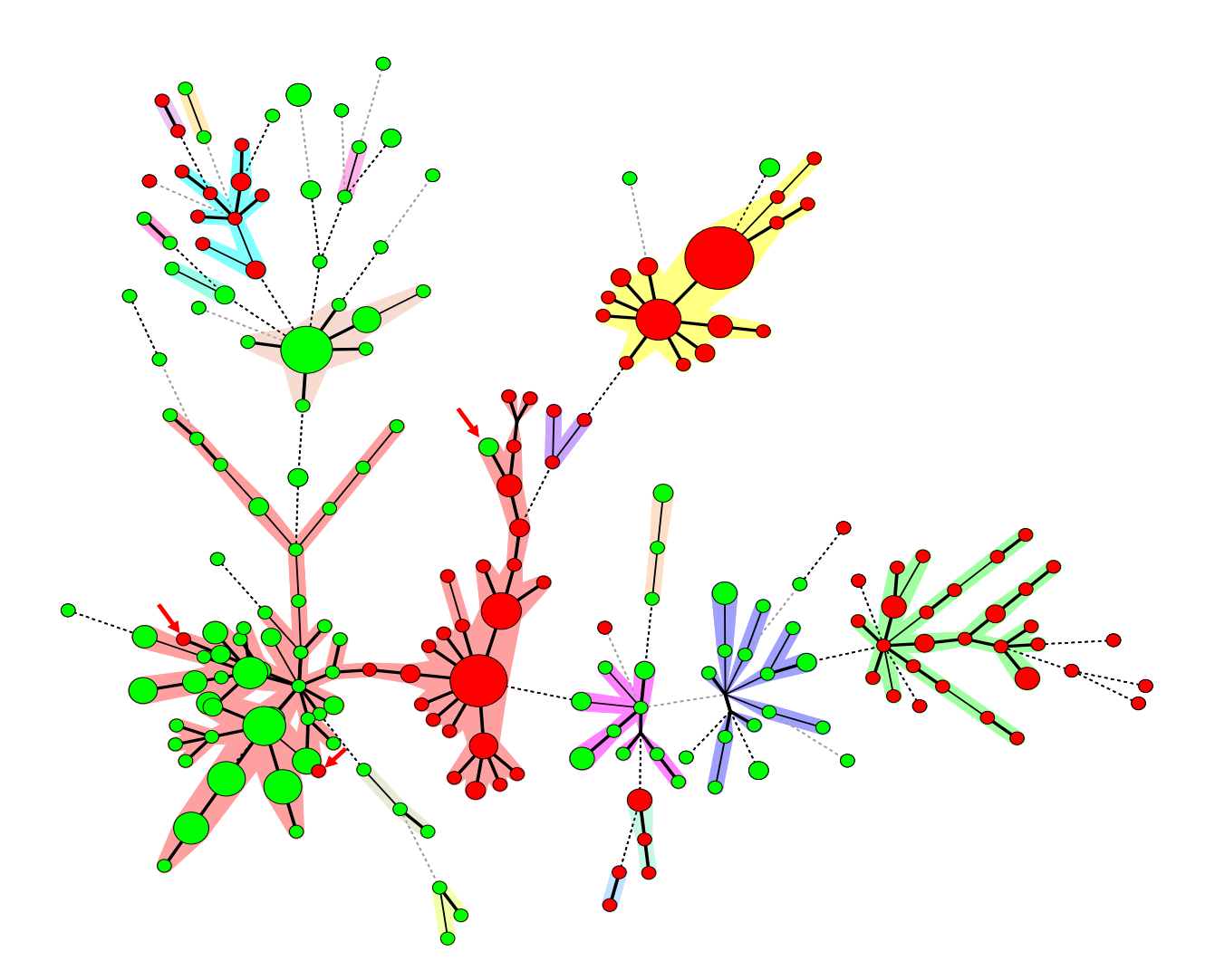

圖六、台灣與丹麥 Salmonella serovar Typhimurium 菌株之 MLVA 基因圖譜 關係圖。關係圖以 minimum spanning tree 演算法計算菌株間之 16 個 VNTR 圖譜資料所建構。各圓圈代表 MLVA16 基因型,面積與屬於此一基因型之 菌株數目成正比。紅色代表菌株分離自台灣,綠色菌株來自丹麥。基因型 之間差異 2 個或少於 2 個 VNTR loci 歸於同一群組,群組以不同顏色標示。

|            | Year of isolation (no. isolates) |      |      |       |  |
|------------|----------------------------------|------|------|-------|--|
| Country    | 2007                             | 2008 | 2009 | Total |  |
| Bangladesh | 38                               |      |      | 38    |  |
| Indonesia  | 3                                | 19   | 34   | 56    |  |
| Taiwan     | 15                               | 15   |      | 39    |  |
| Vietnam    | 26                               | 25   |      | 51    |  |
| Total      | 82                               | 59   | 43   | 184   |  |

表一、 *Salmonella enterica* serovar Typhi 菌株來源。

表二、本研究用於分析 *Salmonella enterica* serovar Typhi 之 16 個 VNTRs

| <b>VNTR Locus</b>         | Length of           | Allelic diversity |       |  |  |
|---------------------------|---------------------|-------------------|-------|--|--|
| (alias)                   | repeat unit<br>(bp) | Paratyphi A       | Typhi |  |  |
| Sty2                      | 6                   | 0.00              | 0.02  |  |  |
| Sty3                      | 44                  | 0.00              | 0.05  |  |  |
| Sty14                     | 10                  | 0.65              | 0.00  |  |  |
| Sty16                     | 6                   | 0.18              | 0.00  |  |  |
| Sty19                     | 9                   | 0.51              | 0.00  |  |  |
| Sty20                     | 6                   | 0.00              | 0.68  |  |  |
| Sty25                     | 6                   | 0.00              | 0.92  |  |  |
| Sty26                     | 10                  | 0.29              | 0.00  |  |  |
| Sty37 (Sal02)             | 6                   | 0.68              | 0.91  |  |  |
| Sty39 (Sal06)             | 6                   | 0.00              | 0.18  |  |  |
| Sty40 (Sal20)             | 3                   | 0.00              | 0.82  |  |  |
| Sty41 (TR1 or<br>Sall1)   | 7                   | 0.00              | 0.90  |  |  |
| Sty42 (TR5 or<br>Sal22)   | 7                   | 0.00              | 0.25  |  |  |
| Sty43 (Sal10)             | 12                  | 0.00              | 0.03  |  |  |
| Sty44 (STTR5 or<br>Sal16) | 6                   | 0.60              | 0.84  |  |  |
| $Sty45$ (TR2)             | 8                   | 0.00              | 0.95  |  |  |

| Key     | year | <b>SourceCountry</b> | SS <sub>1</sub> | SS <sub>3</sub> | SS <sub>6</sub> | SS <sub>9</sub> | <b>SS10</b> | SS11           | <b>SS13</b>    |
|---------|------|----------------------|-----------------|-----------------|-----------------|-----------------|-------------|----------------|----------------|
| Subject | 2010 | Japan                | 9               | 15              | 13              | 11              | 3           | $\overline{4}$ | $\overline{4}$ |
| 586/02  | 2002 | Argentina            | 9               | 12              | 16              | 6               | 3           | $\overline{4}$ | $\overline{4}$ |
| 587/02  | 2002 | Argentina            | 9               | 12              | 16              | 6               | 3           | $\overline{4}$ | $\overline{4}$ |
| shCCN   | 2001 | Taiwan               | 9               | 18              | 10              | 7               | 3           | $\overline{4}$ | $\overline{4}$ |
| Vn23    | 2007 | Vietnam              | 9               | 24              | 16              | 7               | 3           | $\overline{4}$ | $\overline{4}$ |
| Vn46    | 2006 | Vietnam              | 9               | 25              | 17              | 7               | 3           | $\overline{4}$ | $\overline{4}$ |
| Vn47    | 2006 | Vietnam              | 9               | 25              | 18              | $\overline{7}$  | 3           | $\overline{4}$ | $\overline{4}$ |
| Vn55    | 2007 | Vietnam              | 9               | 25              | 17              | 7               | 3           | $\overline{4}$ | $\overline{4}$ |
| Vn60    | 2007 | Vietnam              | 9               | 24              | 16              | 7               | 3           | $\overline{4}$ | $\overline{4}$ |

表三、日本流行菌株 MLVA 圖譜與本局資料庫符合度最高之 8 株菌株

表四、*Salmonella enterica* ser. Typhimurium菌株之抗藥性比率(%)

| Antimicrobial                 | 2009<br>$(n = 100)$ | 2010<br>$(n = 85)$ | <b>Total</b><br>$(n = 185)$ |
|-------------------------------|---------------------|--------------------|-----------------------------|
| Imipenem                      | 0.0                 | 0.0                | 0.0                         |
| Cefotaxime                    | 11.0                | 9.4                | 10.3                        |
| Ceftazidime                   | 10.0                | 7.1                | 8.6                         |
| Nalidixic acid                | 23.0                | 20.0               | 21.6                        |
| Ciprofloxacin                 | 0.0                 | 3.5                | 1.6                         |
| Gentamicin                    | 24.0                | 24.7               | 24.3                        |
| Ampicillin                    | 70.0                | 76.5               | 73.0                        |
| Chloramphenicol               | 70.0                | 76.5               | 73.0                        |
| Streptomycin                  | 82.0                | 81.2               | 81.6                        |
| Sulfamethoxazole              | 85.0                | 92.9               | 88.6                        |
| Tetracycline                  | 81.0                | 90.6               | 85.4                        |
| Trimethoprim/Sulfamethoxazole | 26.0                | 27.1               | 26.5                        |

| <b>Antimicrobial</b>              | $(n = 49)$ | $(n = 18)$ | Group A Group B Group C Group D Group E<br>$(n = 21)$ | $(n = 56)$ | $(n = 55)$ | <b>Total</b><br>$(n = 185)$ |
|-----------------------------------|------------|------------|-------------------------------------------------------|------------|------------|-----------------------------|
| Imipenem                          | 0.0        | 0.0        | 0.0                                                   | 0.0        | 0.0        | 0.0                         |
| Cefotaxime                        | 4.1        | 16.7       | 4.8                                                   | 21.4       | 1.8        | 10.3                        |
| Ceftazidime                       | 4.1        | 5.6        | 4.8                                                   | 19.6       | 1.8        | 8.6                         |
| Nalidixic acid                    | 34.7       | 33.3       | 4.8                                                   | 23.2       | 3.6        | 21.6                        |
| Ciprofloxacin                     | 0.0        | 0.0        | 0.0                                                   | 5.4        | 0.0        | 1.6                         |
| Gentamicin                        | 6.1        | 33.3       | 9.5                                                   | 53.6       | 5.5        | 24.3                        |
| Ampicillin                        | 83.7       | 61.1       | 14.3                                                  | 53.6       | 90.9       | 73.0                        |
| Chloramphenicol                   | 83.7       | 61.1       | 14.3                                                  | 53.6       | 90.9       | 73.0                        |
| Streptomycin                      | 85.7       | 33.3       | 19.0                                                  | 85.7       | 90.9       | 81.6                        |
| Sulfamethoxazole                  | 93.9       | 38.9       | 33.3                                                  | 94.6       | 90.9       | 88.6                        |
| Tetracycline                      | 85.7       | 44.4       | 38.1                                                  | 87.5       | 90.9       | 85.4                        |
| Trimethoprim/<br>Sulfamethoxazole | 4.1        | 33.3       | 0.0                                                   | 66.1       | 5.5        | 26.5                        |

表五、*Salmonella enterica* ser. Typhimurium菌株群組之抗藥性比率(%)

附錄一、Laboratory Standard Operating Procedure for MLVA of *Shigella* 

*sonnei* – Applied Biosystems Genetic Analyzer 3130 XL Platform

- 1. PURPOSE: to describe the standardized laboratory protocol for molecular subtyping of *S. sonnei*
- 2. SCOPE: to provide the PulseNet participants with a single protocol for performing MLVA of *S. sonnei*, thus ensuring inter-laboratory comparability of the generated results.

### 3. DEFINITIONS:

- 3.1 MLVA: Multilocus variable-number tandem repeat analysis
- 3.2 VNTR: Variable-number tandem repeat
- 3.3 DNA: Deoxyribonucleic acid
- 3.4 DNase: Deoxyribonuclenase
- 3.5 PCR: Polymerase chain reaction
- 3.6 dNTP: Deoxyribonucleotide triphosphate
- 3.7 SOP: Standard Operating Procedure

## 4. RESPONSIBILITIES/PROCEDURE

4.1. Biosafety warning: *S. sonnei* is a human pathogen capable of causing serious disease. Always use a minimum of Biosafety Level 2 practices and extreme caution when transferring and handling strains of this pathogen. Work in a biological safety cabinet when handling large amounts of cells. Disinfect or dispose of all plastic ware and glassware that come in contact with the cultures in a safe manner.

4.2. Reagents, supplies and equipment needed for DNA template preparation

- 4.2.1 Trypticase soy agar (TSA) or comparable media
- 4.2.2 Inoculation Needle (Copan, Code# 176CSR40)
- 4.2.3 1.5 ml microcentrifuge tubes
- 4.2.4 DNase-free, molecular biology -grade water
- 4.2.5 Vortex
- 4.2.6 Boiling water bath or Dry bath accommodating 1.5 ml tubes
- 4.2.7 Tabletop centrifuge
- 4.2.8 Pipets (200 µl) for aliquoting 100 µl of DNase-free, molecular biology-grade water
- 4.2.9 Filtered sterile pipet tips
- 4.3. Reagents, supplies and equipment needed for PCR
	- 4.3.1 DNA lysates from isolates (keep at -20 $\degree$ C or -80 $\degree$ C freezer for long term)
	- 4.3.2 PCR primers (see Appendix Table 1)
		- 4.3.2.1 Fluorescent-labeled forward primers
		- 4.3.2.2 Unlabeled reverse primers
		- 4.3.2.3 Applied Biosystems sells primers labeled with the four dyes needed for the protocol
		- 4.3.2.4 Divide the concentrated stocks in portions and store at -80ºC freezer
			- 4.3.2.4.1 One vial should contain enough to prepare 25-50 µl of working solution. Avoid repetitive freeze-thaw cycles of concentrated primer stocks.
		- 4.3.2.5 The working solutions can be stored at either -20°C or -80 $\degree$ C freezer

| Primer         |                 |                           | Working   | Volume         | Final          | Final conc. |
|----------------|-----------------|---------------------------|-----------|----------------|----------------|-------------|
|                |                 | mix (100 Locus Primer/H20 | solution  | $(\mu l)$      | conc. in       | in PCR      |
| $\mu$ l)       |                 |                           | $(\mu M)$ |                | $mix(\mu M)$   | $(\mu M)$   |
|                | SS <sub>1</sub> | $SS1-F$                   | 100       | $\mathbf{1}$   | 1              | 0.05        |
|                |                 | $SS1-R$                   | 100       | 1              | $\mathbf{1}$   | 0.05        |
|                | SS <sub>3</sub> | $SS3-F$                   | 100       | $\overline{2}$ | $\overline{2}$ | 0.1         |
|                |                 | $SS3-R$                   | 100       | $\overline{2}$ | $\overline{2}$ | 0.1         |
| M1             | SS <sub>6</sub> | SS6-F                     | 100       | 4              | $\overline{4}$ | 0.2         |
|                |                 | $SS6-R$                   | 100       | 4              | $\overline{4}$ | 0.2         |
|                | SS <sub>9</sub> | $SS9-F$                   | 100       | $\overline{2}$ | $\overline{2}$ | 0.1         |
|                |                 | $SS9-R$                   | 100       | $\overline{2}$ | $\overline{2}$ | 0.1         |
|                |                 | H20                       |           | 82             |                |             |
| M <sub>2</sub> | <b>SS10</b>     | $SS10-F$                  | 100       | $\mathbf{1}$   | $\mathbf{1}$   | 0.05        |
|                |                 | <b>SS10-R</b>             | 100       | $\mathbf{1}$   | $\mathbf{1}$   | 0.05        |
|                | <b>SS11</b>     | $SS11-F$                  | 100       | $\mathbf{1}$   | $\mathbf{1}$   | 0.05        |
|                |                 | $SS11-R$                  | 100       | $\mathbf{1}$   | $\mathbf{1}$   | 0.05        |
|                | SS12            | $SS12-F$                  | 100       | 5              | 5              | 0.25        |
|                |                 | $SS12-R$                  | 100       | 5              | 5              | 0.25        |
|                | SS13            | $SS13-F$                  | 100       | 1              | 1              | 0.05        |

4.3.2.6 Prepare primer mix solutions (100 μl) as follows:

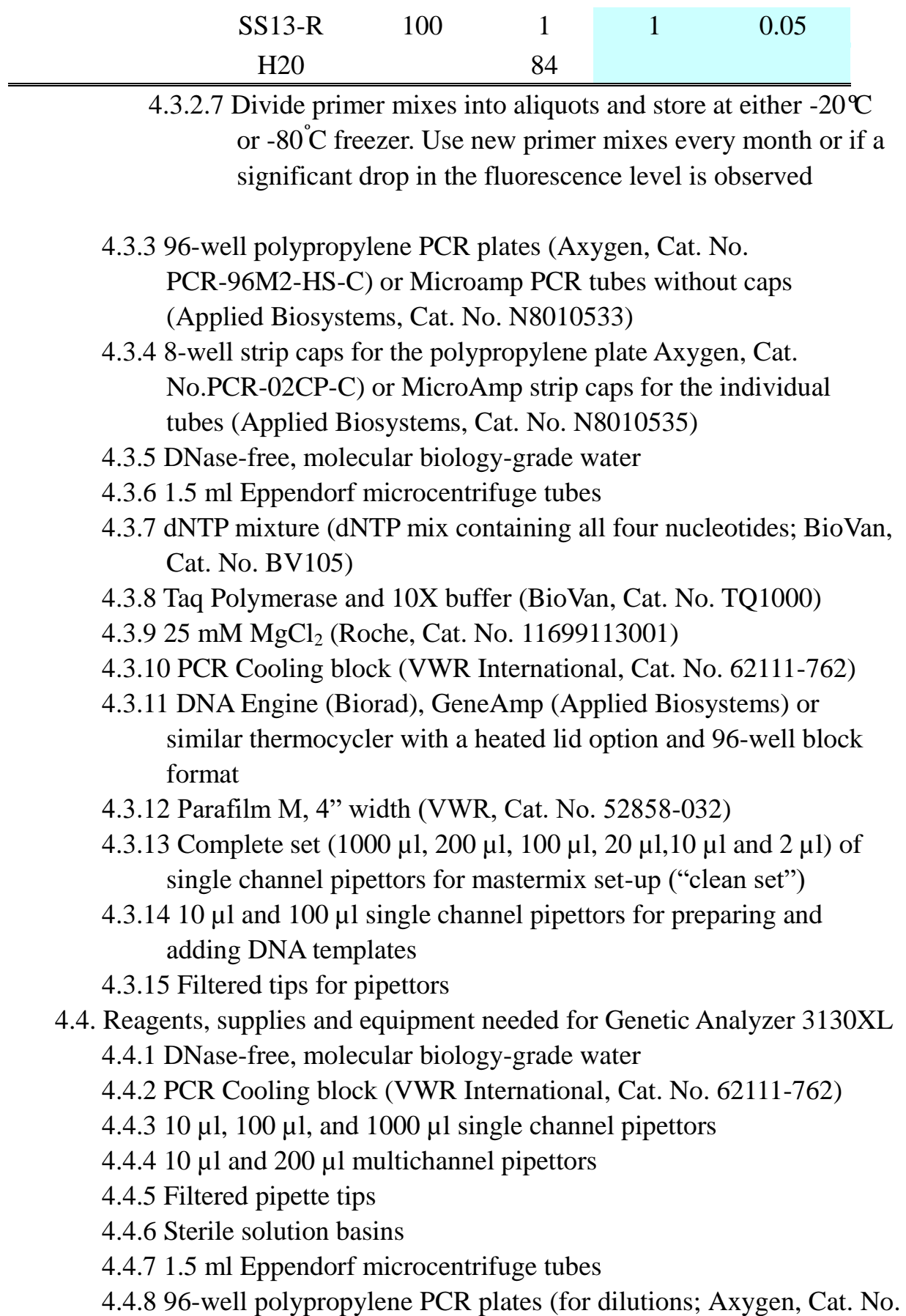

PCR-96M2-HS-C)

- 4.4.9 MicroAmp Optical 96-well reaction plates (Applied Biosystems, Cat. No. N801-0560)
- 4.4.10 96-well plate base (Applied Biosystems, Cat. No. 4317237)
- 4.4.11 Rubber septa for 96-well reaction plates (Applied Biosystems, Cat. No. 4315933)
- 4.4.12 96-well plate retainer (Applied Biosystems, Cat. No. 4317241)
- 4.4.13 Hi-Di Formamide, 25 ml (Applied Biosystems, Cat. No. 4311320)
- 4.4.14 *GeneScan 500LIZ Size Standard* (*Applied Biosystems*, Cat. No. Number 4322682)
- 4.4.15 Multi-Capillary DS-33 (Dye Set G5) Matrix Standard Kit (Applied Biosystems, Cat No. 4345833)
	- 4.4.15.1 Needed periodically to establish the system dye color spectra for the instrument
- 4.4.16 3130XL & 3100 Capillary Array 36 cm (Applied Biosystems, Cat. No. 4333464)
- 4.4.17 10X Running Buffer with EDTA, 25 ml (Applied Biosystems, Cat. No. 402824)
- 4.4.18 3130XL POP7 Performance Optimized Polymer, 3.5 ml (Applied Biosystems, Cat.No. 4363785)
- 4.4.19 Parafilm M, 4" width (VWR, Cat. No. 52858-032)
- 4.4.20 A rinse bottle containing distilled water
- 4.4.21 Centrifuge with a microtiter plate rotor
- 4.4.22 Thermal cycler or heating block for denaturation
- 4.5. Isolate and DNA template preparation
	- 4.5.1 Day 0:
		- 4.5.1.1 Streak an isolated colony from test cultures to TSA plate (or comparable media). Incubate cultures at 37ºC for 14-18 hrs.
	- 4.5.2 Day 1:
		- 4.5.2.1 For each isolate to be typed, aliquot 100 µl of sterile, molecular biology-grade water into 1.5 ml microfuge tubes. Use a sterile, disposable inoculation needle to scratch 1 colony or 1 µl loop to pick 2-3 colonies (about half of a loopful); stir the inoculation needle or agitate/rotate the loop in a microfuge tube to release the bacteria into the water. Cap and vortex for 10-15 seconds to disperse any clumps.
		- 4.5.2.2 Place the tubes in a 100ºC heat block or water bath for 10

minutes. Cool briefly on ice or in fridge and centrifuge for 1 minutes at 15,000 rpm. Place on ice or in fridge while preparing PCR reactions. These DNA templates can be stored at -  $20^{\circ}\text{C}$  or -80 $^{\circ}\text{C}$  for several years.

### 4.6. PCR procedure

4.6.1 Day 1:

- 4.6.1.1 Fill out, save with the run name, and print a PCR template worksheet (see Appendix Table 2) with appropriately labeled samples (a maximum of 46 unknown isolates/plate + one positive control [DNA of strain C07.0755] and one negative control)
- 4.6.1.1.1 For each isolate, two wells must be labeled as follows: "ID  $M1$ " where "ID  $M1$ " represents the isolate ID (be) sure to use the exactly same isolate ID that is used in the PFGE gels uploaded to BioNumerics database) and "M1" represents one of the two specific multiplex PCR reactions (M1, M2).
- 4.6.1.2 Fill out, and print a PCR mastermix calculation worksheet (see Appendix Table 3) by typing the number of isolates to be tested (plus 2-3 extra) in the PCR mastermix calculators labeled M1 and M2. This number is highlighted in RED and is next to "number of samples to be analyzed". The mastermixes for reactions M1 and M2 for one sample are as follows:

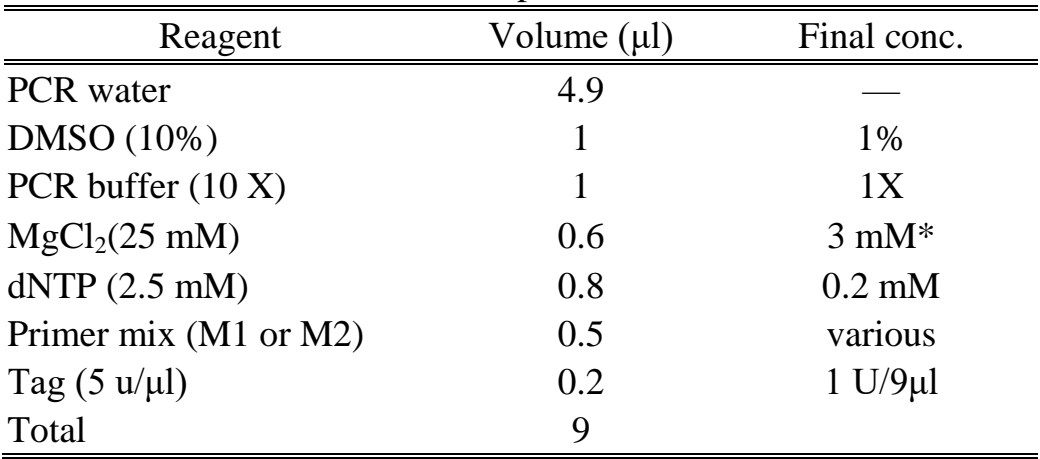

 $*1X$  Buffer contains 1.5 mM MgCl<sub>2</sub>

4.6.1.2.1. NOTE: these primer concentrations serve as a starting point. Since laboratory-specific factors, such as the age of the primer stocks, calibration status of the thermocyclers and pipettes, etc. affect amplification efficiency, each laboratory will have to re-optimize the primer concentrations for optimal detection of all targets. However, any other parameters stated in the SOP should not be changed.

- 4.6.1.3 Thaw all reagents and supplies needed for PCR reactions and place on ice; keep primers light protected as much as possible
	- 4.6.1.3.1 NOTE: PCR mastermixes should be set up in a clean hood that is dedicated just for this purpose and where no cultures or DNA are handled
- 4.6.1.4 Prepare the two separate PCR mastermixes in 1.5 ml Eppendorf tubes following the instructions in the PCR mastermix calculation worksheet (see Appendix Table 3). Keep the mastermix on ice while preparing. Add the mastermix components in the following order: water, DMSO,  $10x$  PCR buffer, MgCl<sub>2</sub>, dNTPs, primer mix (M1) or M2), and then finally Taq polymerase. Mix the reaction mixture by vortexing briefly.
	- 4.6.1.4.1 NOTE: All components except Taq polymerase should be vortexed thoroughly before adding to the mastermix. Taq may be briefly centrifuged, if necessary to pull the enzyme down to the bottom of the tube
- 4.6.1.5 Place a 96-well PCR plate or required number of PCR tubes in a PCR cooling block
- 4.6.1.6 Dispense 9.0 µl of each mastermix into the appropriate rows of the 96-well polypropylene plate / PCR tubes as noted in the PCR template worksheet (see Appendix Table 2)
- 4.6.1.7 Add 1.0 µl of DNA lysate to each of the two different wells representing the two PCR reactions. Use *S. sonnei* strain C07.0755 as a positive control and water as a negative control.
- 4.6.1.8 Cover all wells / tubes with 8-well strip caps and firmly clamp down to avoid any evaporation during PCR amplification
- 4.6.1.9 Recommendation: briefly spin down the plate / tubes to remove any air bubbles

### 4.6.1.10 Setup the following PCR parameters and save the program as "SSMLVA"

- \* 94 $\degree$ C for 5 min Step 1
- \* 94 $\degree$ C for 45 sec Step 2
- \* 55ºC for 50 sec Step 3
- \*  $72^{\circ}$  for 60 sec Step 4
- \* Go to step  $2, 29x$  Step 5
- \* 72ºC for 5 min Step 6
- \* Indefinite hold at  $25^{\circ}$ C Step 7
	- 4.6.1.10.1 NOTE: Make sure to use the heated lid option on the PCR block and tube (calculated) temperature control
	- 4.6.1.11 When the PCR is complete store the amplification products light-protected at  $4^\circ$ C until ready to run on the sequencer. If the fragment analysis is not performed the same day, the plate should be stored at  $-20^{\circ}\text{C}$  or  $-80^{\circ}\text{C}$ . The PCR products are stable for approximately one month, when stored frozen.
	- 4.7. Initial setup of Genetic Analyzer 3130XL instrument:
		- 4.7.1 Turn on the computer, which is connecting to 3130XL, set up Gene Mapper v4.0
			- 4.7.1.1 Double-click on the shortcut icon for GeneMapper v.4.0 and enter the appropriate password to access the software. The main menu window will open
			- 4.7.1.2 Set up the size standard:
				- 4.7.1.2.1 From the "Tools" drop-down menu, select "GeneMapper Manager". A "GeneMapper Manager" window will open.
				- 4.7.1.2.2 Select the "Size Standards" tab
				- 4.7.1.2.3 Click on "New", leave the default option "Basic or Advanced" checked and click "OK". "Size Standard Editor" window will appear.
				- $4.7.1.2.4$  Name the new size standard "500LIZ"
				- 4.7.1.2.5 Leave the default option "Orange" as "Size Standard Dye"
				- 4.7.1.2.6 Enter sizes for each peak in the table
				- 4.7.1.2.7 When finished, click "OK"
- 4.7.1.3 Set up analysis method:
	- 4.7.1.3.1 From the "Tools" drop-down menu, select "GeneMapper Manager". A "GeneMapper Manager" window will open.
	- 4.7.1.3.2 Select the "Analysis Methods" tab
	- 4.7.1.3.3 Click on "New", leave the default option "Microsatellite" checked and click "OK". "Analysis Methods Editor" window will appear.
	- 4.7.1.3.4 Name the new method "SSMLVA" and click "OK"
	- 4.7.1.3.5 Highlight the new method name "SSMLVA" and click "Open"
	- 4.7.1.3.6 Select the "Peak Detector" tab and change "Peak Detection Algorithm" to "Advanced" from the drop-down menu
	- 4.7.1.3.7 Input the following analysis settings and click "OK" when finished:
		- 4.7.1.3.7.1 Analysis: Full Range
		- 4.7.1.3.7.2 Sizing: Partial Sizing
		- 4.7.1.3.7.2.1 Start Size: 60
		- 4.7.1.3.7.2.2 Stop Size 600
		- 4.7.1.3.7.3 Smoothing: none
		- 4.7.1.3.7.4 Baseline window: 51 pts
		- 4.7.1.3.7.5 Size Calling Method: Local Southern Method
		- 4.7.1.3.7.6 Peak Amplitude Thresholds
		- 4.7.1.3.7.6.1 B: 100
		- 4.7.1.3.7.6.2 G: 100
		- 4.7.1.3.7.6.3 Y: 50
		- 4.7.1.3.7.6.4 R: 100
		- 4.7.1.3.7.6.5 O: 50
		- 4.7.1.3.7.7 Min. Peak Half Width: 2 pts
		- 4.7.1.3.7.8 Polynomial Degree: 3
		- 4.7.1.3.7.9 Peak Window Size: 15 pts
		- 4.7.1.3.7.10 Slope Threshold
			- 4.7.1.3.7.10.1 Peak Start: 0.0
			- 4.7.1.3.7.10.2 Peak End: 0.0
- 4.7.2 Turn on the power of Analyzer, wait until the Status Light turns to Green. Click on the "Run 3130XL Data Collection v 3.0" icon of the computer. The "Service Console" window will appear. If the

connections are functioning properly, the "Messaging Service", "Data Service", "Instrument Service" and "Viewer" icons will change from red circles to green squares. The main window of the "Foundation Data Collection" software will open. Check to make sure system status is green.

- 4.7.3 NOTE: steps 4.7.4 and 4.7.5 only need to be performed before the very first run
- 4.7.4 Set up a results group:
	- 4.7.4.1 On the left side of the window under "GA Instruments", highlight "Results group" and click on "New".
	- 4.7.4.2 The "Results Group Editor" window will appear
	- 4.7.4.3 Under "General" tab, name the new results group as "SSresults"
	- 4.7.4.4 Under "Analysis" tab, select "GeneMapper-Generic" from the "Analysis type" drop-down menu. Leave "Analysis" actions" unchecked
	- 4.7.4.5 Under "Destination" tab, keep the default root destination (E:\AppliedBiosystems\udc\DataCollection\Data)
	- 4.7.4.6 Under "Naming" Tab, select "Sample Name" from the first "Sample File NameFormat" drop-down menu, and select "Plate Name" from the first "Run Folder Name Format" drop-down menu. Leave all other fields blank.
	- 4.7.4.7 Under "Automated Processing" tab, leave the default "Only when the results group is complete" checked
- 4.7.5 Set up running conditions:
	- 4.7.5.1 Under "GA Instruments", click on  $+$  to expand "ga3130XL" subfolders
	- 4.7.5.2 Highlight "Protocol Manager". The instrument protocols will be listed on the right side of the window.
	- 4.7.5.3 Click on "New", and the "Protocol Editor" window will appear
		- 4.7.5.3.1 Name the new protocol "SSTest"
		- 4.7.5.3.2 Leave the protocol type as "Regular"
		- 4.7.5.3.3 From the "Run Module" drop-down menu, select "Fragment Analysis 36 POP7 1" as running conditions
			- 4.7.5.3.3.1 NOTE: These are the instrument default running conditions for 36 cm capillary array and

POP7 polymer. You can check the running conditions and modify them by highlighting "Module Manager" subfolder under ga3130XL and by double clicking on the protocol name. The default conditions are:

 $4.7.5.3.3.1.1$  Oven Temperature:  $60^{\circ}\text{C}$ 

4.7.5.3.3.1.2 Poly Fill Vol: 6500 Steps

4.7.5.3.3.1.3 Current Stability: 5.0 µAmps

4.7.5.3.3.1.4 PreRun\_Voltage: 15.0 kVolts

4.7.5.3.3.1.5 Pre-Run-Time: 180 sec.

4.7.5.3.3.1.6 Injection\_Voltage: 1.2 kVolts

4.7.5.3.3.1.7 Injection\_Time: 23 sec.

4.7.5.3.3.1.8 Voltage\_Number\_Of\_Steps: 20 nk

4.7.5.3.3.1.9 Voltage\_Step\_Interval: 15 sec.

4.7.5.3.3.1.10 Data\_Delay\_Time: 60 sec.

- 4.7.5.3.3.1.11Run\_Voltage: 15.0 kVolts
- 4.7.5.3.3.1.12 Run time: 1200sec.

4.7.5.3.4 From the "Dye Set" drop-down menu, select "G5" as dye set

4.8. Genetic Analyzer 3130XL instrument preparation before each run 4.8.1. Day 1

- 4.8.1.1 Make sure service console is open and all components are green. Make sure a capillary array is installed in the instrument. For installation, follow the instructions of the "Install Array Wizard". You can find the wizards by expanding the 3130XL subfolder and by highlighting "Manual Control". The "Wizards" drop-down menu will appear on top of the window.
- 4.8.1.2 Setup the plate run on the 3130XL
	- 4.8.1.2.1 Under the ga3130XL, highlight "Plate Manager"
	- 4.8.1.2.2 Click on "New" and a "New Plate Dialog Window" will appear
	- 4.8.1.2.3 Name the run following a standardized naming system: use the unique identifier code that was assigned to operator of laboratory for the first two letters of the file name. The next two spaces will indicate the year and the next four spaces will indicate the month and the date the run was performed. For

example YW100426 is a run made by an operator "YW" on April 26th 2010. If several runs are performed the same day, separate the file names by using sequential numbers, for example YW100426-1, YW100426-2.

- 4.8.1.2.4From the "Application" drop-down menu, select "GeneMapper-Generic"
- 4.8.1.2.5 Type in the Owner Name and the Operator Name
- 4.8.1.2.6 Click "OK" and the "GeneMapper Plate Editor" window will appear
	- 4.8.1.2.6.1 Type in the sample IDs
	- 4.8.1.2.6.2 Select "SSresults" from the "Results Group 1" drop-down menu for the first sample, highlight the results group column, and select "Fill" Down" from the "Edit" drop-down menu
	- 4.8.1.2.6.3 Select "SSTest" from the "Instrument Protocol 1‖ drop-down menu, highlight the instrument protocol column, and select "Fill Down" from the "Edit" drop-down menu
	- $4.8.1.2.6.4$  Select "500LIZ" from "Size standard"
	- 4.8.1.2.6.5 Select "SSMLVA" from the Analysis Method
	- 4.8.1.2.6.6 Select "None" from Panel
	- 4.8.1.2.6.7 Select "Sample" from Sample Type
	- 4.8.1.2.6.8 Click "OK"
- 4.8.1.3 Install the POP7 polymer in the instrument
	- 4.8.1.3.1 Expand the 3130XL subfolder and highlight "Manual" Control". The "Wizards" drop-down menu will appear on top of the window.
	- 4.8.1.3.2 Follow the instructions of the "Replenish Polymer" Wizard"
		- 4.8.1.3.2.1 NOTE1: if an old polymer (been in the instrument  $> 7$  days) is switched to a new one follow the instructions of the "Water Wash" Wizard" instead. Use distilled water that has been heated to  $37-40^{\circ}$  for water wash.
		- 4.8.1.3.2.2 NOTE2: water wash should be performed once

a week

4.9. Fragment analysis sample preparation

- 4.9.1 Day 1
	- 4.9.1.1 Thaw the Hi-Di Formamide, the 500LIZ DNA size standard and place on ice.
		- 4.9.1.1.1 NOTE: aliquot Hi-Di Formamide (500 µl/tube) and the size standard (50 µl/tube) in order to avoid frequent freeze-thaw cycles.
	- 4.9.1.2 Prepare a 96-well plate for diluting the PCR reactions. Using a 200 µl multichannel pipettor and a solution basin, dispense 19 µl of molecular-grade water in the required number of wells.
	- 4.9.1.3 Remove the plate / tubes with the PCR reactions from the thermocycler. Briefly spin down the plate / tubes, if necessary. Use a 10 µl multichannel pipettor to transfer 1 µl of each PCR reaction directly across to the corresponding set of wells in the dilution plate. In order to avoid cross-contamination, remove the strip cap from just one column at a time and recap the column before opening the next one.
	- 4.9.1.4 Using a 200 µl multichannel pipettor, mix the dilutions by pipetting up and down a few times. Cover the plate with parafilm and put in the fridge or on ice.
	- 4.9.1.5 Prepare a fragment analysis master mix containing DNA size standard and Hi-Di Formamide for the samples. The fragment analysis mastermix can be calculated as follows. Vortex briefly and place on ice.

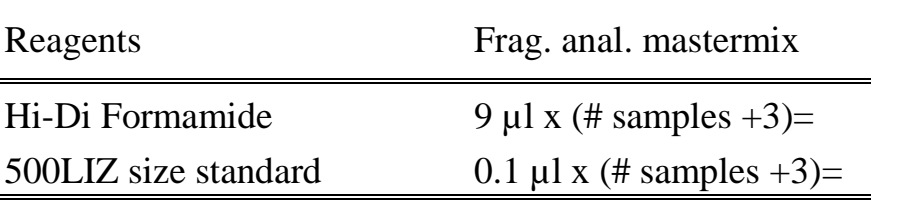

- 4.9.1.6 Place a MicroAmp Optical 96-well sample plate in a cold block. Aliquot 9 µl of the prepared fragment analysis mastermix to the required number of wells. Cover the plate loosely with Parafilm.
- 4.9.1.7 Using the 10 µl multichannel pipettor, add 1 µl of 1:20 diluted PCR reactions to the appropriate columns in the sample plate. Keep sliding the Parafilm sheet from column to column to keep track of the sample order.
- 4.9.1.8 Denaturate templates by heating the reaction plate in a thermocycler at  $95^{\circ}$  for 3 min, and place on ice immediate.
- 4.9.1.9 While the templates denatured, prepare 30 ml 1X running buffer with EDTA and turn the oven of the 3130XL on using Manual Control. Change set point to  $60^{\circ}$ C.
	- 4.9.1.9.1 Add 3 ml of 10X Running Buffer with EDTA in a 50 ml graduated cylinder
	- 4.9.1.9.2 Add purified water to bring the total volume up to 30 ml
	- 4.9.1.9.3 Mix well by inverting
- 4.9.1.10 Briefly spin down the sample plate to remove any air bubbles
- 4.9.1.11 Place the sample plate in a plate base. Seal the plate with the rubber septa. Snap the plate retainer onto the plate and the plate base.
- 4.9.1.12 Place the plate assembly and the buffer into the Genetic Analyzer 3130XL.
	- 4.9.1.12.1 Push on the "Tray" button at the front of the Genetic Analyzer 3130XL to bring the autosampler to the forward position. Open the instrument doors.
	- 4.9.1.12.2 Place the plate assembly on the autosampler in position A or B with the notched end of the plate base away from you
	- 4.9.1.12.3 Add 1X running buffer to the anode and cathode reservoirs
	- 4.9.1.12.4 Add distilled water to the waste and rinse reservoirs
	- 4.9.1.12.5 Close the instrument doors and wait for the green light to illuminate 4.9.1.13. Start the run after making sure the system status is green.
	- 4.9.1.13.1 Expand 3130XL computer name icon.
	- 4.9.1.13.2 Highlight "Run Scheduler"
	- 4.9.1.13.3 Click on "Find All"
	- 4.9.1.13.4 Highlight the plate name for the run
	- 4.9.1.13.5 Link the plate by clicking on the yellow squares on the right side of the window
	- 4.9.1.13.6 The "Start Run" button will turn green indicating that the run can be started. Click on this button, and

then click " $OK$ " on the alert window. The run will start.

- 4.10. Viewing and exporting data from the Genetic Analyzer 3130XL
	- 4.10.1 Day 2
		- 4.10.1.1 Double-click on the shortcut icon for GeneMapper v.4.0 and enter the appropriate password to access the software. The main menu window will open.
		- 4.10.1.2 From the "File" drop-down menu select "Add Samples to Project"
		- 4.10.1.3 Find the folder containing the data file to be analyzed: My Computer  $\rightarrow$  E:  $\rightarrow$  Applied Biosystems  $\rightarrow$  UDC  $\rightarrow$ DataCollection  $\rightarrow$  Data
		- $4.10.1.4$  Highlight the desired file(s) and click on "Add to List". File(s) will appear in the window on the right. Click "Add  $&$  Analyze" below the file list to return to the original screen
		- 4.10.1.5 Name the project with the run name (for example, "YW100426") and click "OK"
		- 4.10.1.6 A successful analysis is indicated by green squares. Yellow triangles indicate problematic components (i.e. missing size standard peaks). Red circles indicate results fell below acceptable quality values. Samples with yellow or red circles in the SQ column should be selected for re-analysis.
			- 4.10.1.6.1 To resolve failed analyses due to sub-optimal molecular marker peak profile (i.e. miscalling of peaks), select a row with a yellow triangle or red circle in the SO column and click on the "Size Match Editor" icon on the toolbar. "Size Match Editor" view will appear.
			- 4.10.1.6.2 Place the cursor near the X-axis to activate the magnifying lens, and then pull up (mouse left-click and hold) to zoom in a specific area to facilitate editing.
			- 4.10.1.6.3 Left-click at the base of a peak to select. Right-click and select "Add", "Delete", or "Change".
			- 4.10.1.6.4 Select the correct molecular weight for the selected peak from the drop-down menu. Repeat this process for all other miscalled peaks. Click "OK" when

finished.

- 4.10.1.6.5 After the size standard has been adjusted, click the "Play" button to re-analyze the data. After a successful analysis, the samples will have green squares under the SQ column. If the size standard cannot be adjusted, the reaction is considered a fragment analysis failure and must be re-run.
- 4.10.1.7 Check the fragment result data (the fluorescent peaks) for each well by highlighting the well ID and by clicking on the "Display Plots" icon on the toolbar. Make sure that all eight VNTRs amplified in the C07.0755 control and that the fragment size is within  $\pm 1$  bp from that specified in the Appendix Table 4. Write down any failed reactions in the PCR/ABI worksheet. Make a note of non-specific bands and primer-dimers.
- 4.10.1.8 Export the peak file:
	- 4.10.1.15.2 NOTE: the following columns should appear in the exported table in the following order from left to right: "Dye/Sample", "Sample file name", "Marker", "Size", "Height", "Area", "Data point". The format of the table can be modified by selecting "Table setting editor" from the "Tools" drop down menu. Select the "Genotype" tab and make sure that the boxes for the above mentioned columns are checked and no additional boxes are checked.
	- 4.10.1.8.2 Highlight the samples for which you want to export peak data
	- 4.10.1.8.3 Click on "Display Plots" icon on the toolbar
	- 4.10.1.8.4 Click on "Sizing Table" icon on the toolbar and a table will appear below the electropherograms
	- 4.10.1.8.5 From the "File" drop-down menu, select "Export" Table"
	- 4.10.1.8.6 Select the location (for example a flash drive) where you want to export the data
	- 4.10.1.8.7 Name the export file with the run name (for example YW100426) and make sure the file type is tab-delimited text (.txt) file
- 4.10.1.9 The remaining gel can stay in the instrument if it is going

to be used within seven days

- 4.10.1.10 Convert the sizes of fragments into copy numbers (see Excel file: *S. sonnei* worksheet\_Copy number and amplicon sizes)
- 4.10.1.11 Note: Sequencing is recommended to confirm the copy number of an amplicon with an unexpected size. The flanking regions for the VNTRs used in this protocol are listed in the Excel file: *S. sonnei* worksheet\_Flanking regions

### 5. RREFERENCES

5.1 Liang SY, Watanabe H, Terajima J, Li CC, Liao JC, Tung SK, Chiou CS: **Multilocus Variable-Number Tandem Repeat Analysis for Molecular Typing of** *S. sonnei*. *Journal Clinical Microbiology* 2007, **45**(11):3574-3580

### 6. CONTACTS

6.1 Chien-Shun Chiou, Ph.D. Central Region Laboratory, Center for Research and Diagnostics, Centers for Disease Control, Taiwan. TEL: 886-4-24750452; Email: [nipmcsc@cdc.gov.tw](mailto:nipmcsc@cdc.gov.tw)

7. AMENDMENTS:

Appendix Table 1.

*S. sonnei* MLVA PCR primers.

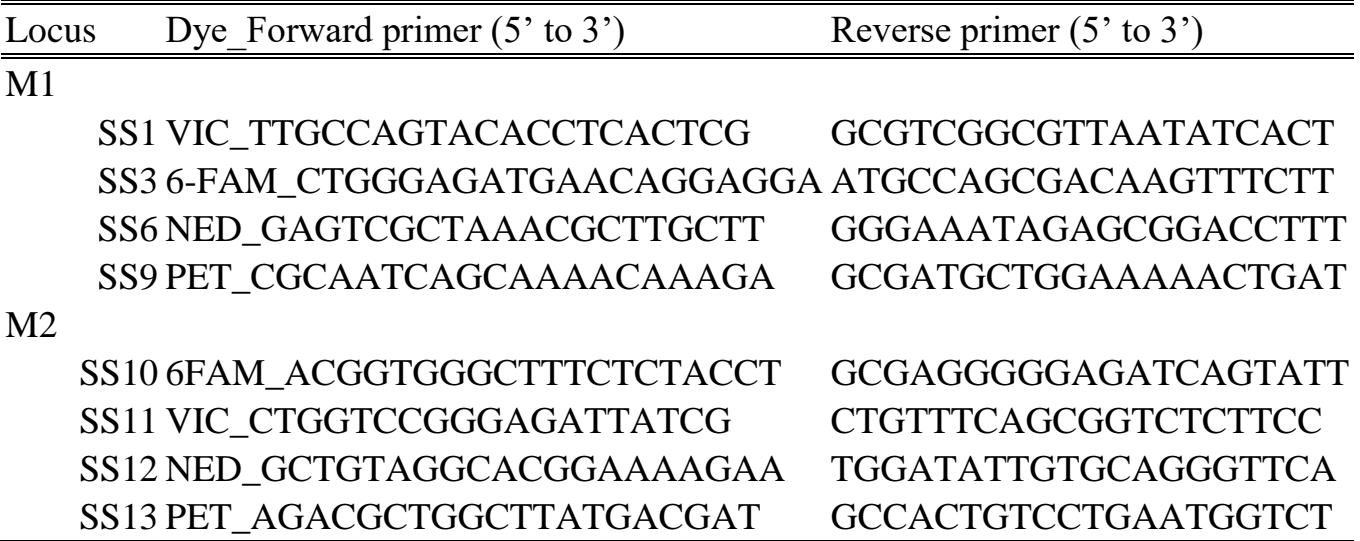

Appendix Table 2

*S. sonnei* MLVA PCR Template and ABI worksheet (see Excel file: *S. sonnei* worksheet\_PCR template)

> PCR run date: PCR instrument: ABI run date: ABI instrument:

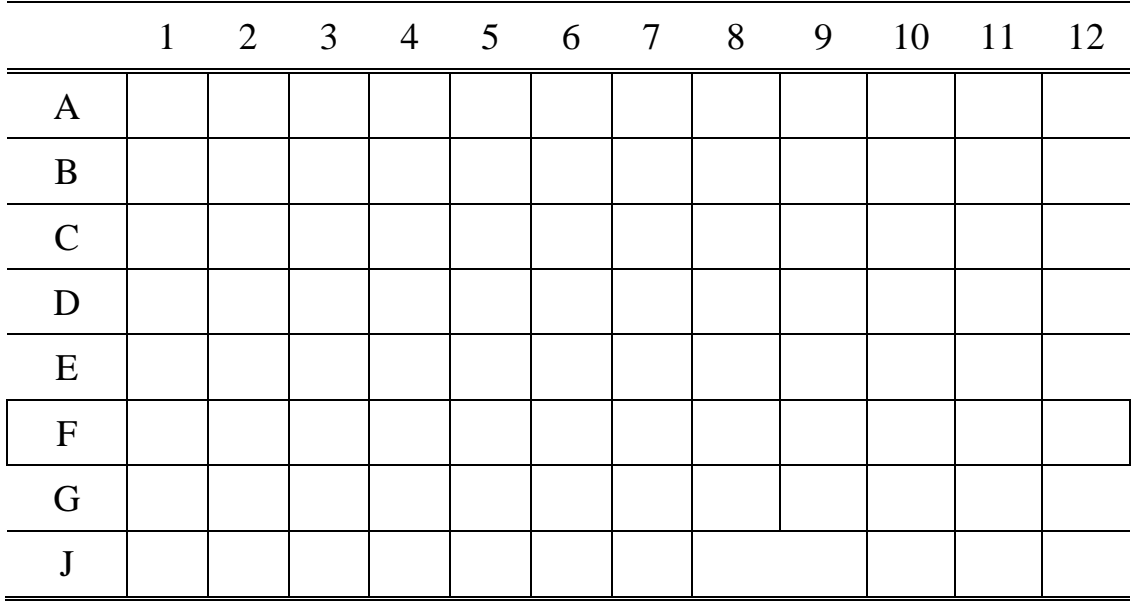

Appendix Table 3 Mastermixes for PCR M1 and M2 (see Excel file:*S. sonnei* worksheet\_Mastermix calculator)

Technician:

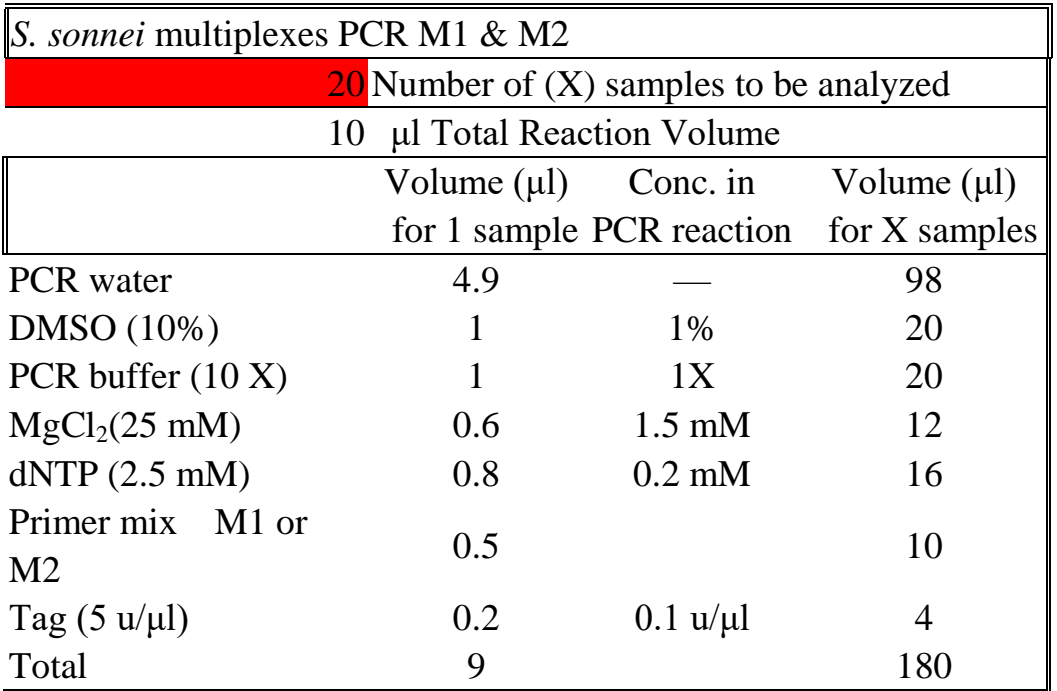

## Appendix Table 4 Sizes of VNTRs for positive control strain C07.0755

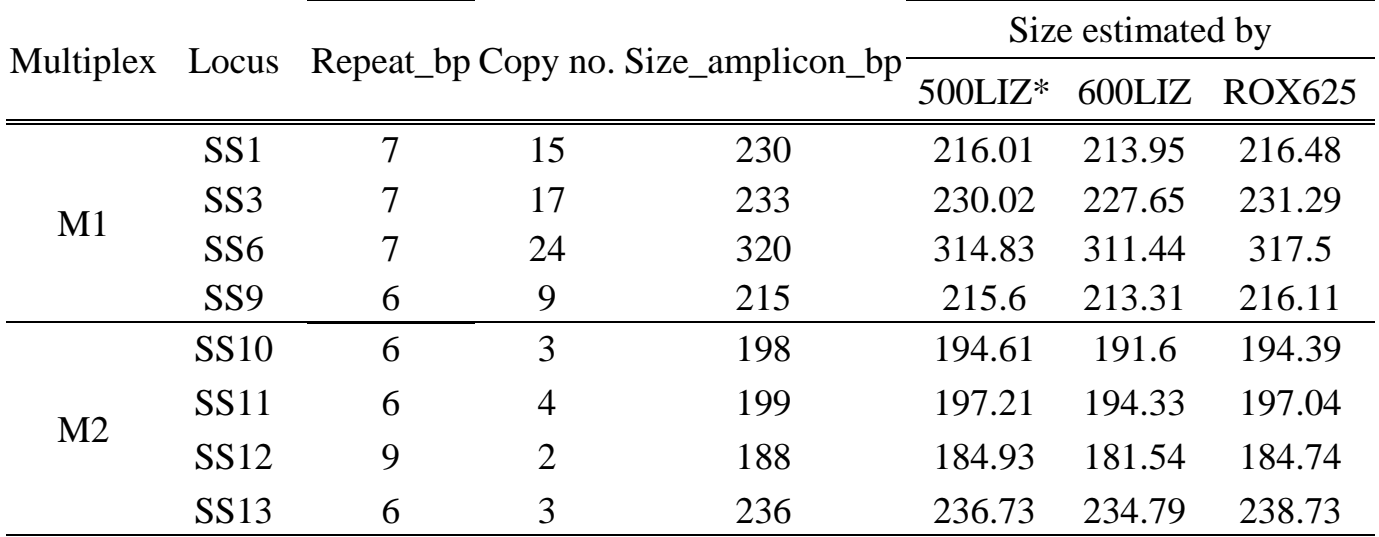

\* Marker 250 bp is not included as recommended by the Supplier.